# Package 'PhyloProfile'

April 28, 2025

<span id="page-0-0"></span>Version 2.0.0

Date 2024-04-09

Title PhyloProfile

#### Description

PhyloProfile is a tool for exploring complex phylogenetic profiles. Phylogenetic profiles, presence/absence patterns of genes over a set of species, are commonly used to trace the functional and evolutionary history of genes across species and time. With PhyloProfile we can enrich regular phylogenetic profiles with further data like sequence/structure similarity, to make phylogenetic profiling more meaningful. Besides the interactive visualisation powered by R-Shiny, the package offers a set of further analysis features to gain insights like the gene age estimation or core gene identification.

# URL <https://github.com/BIONF/PhyloProfile/>

#### BugReports <https://github.com/BIONF/PhyloProfile/issues>

License MIT + file LICENSE

**Depends** R  $(>= 4.4.0)$ 

#### Encoding UTF-8

biocViews Software, Visualization, DataRepresentation, MultipleComparison, FunctionalPrediction, DimensionReduction

Imports ape, bioDist, BiocStyle, Biostrings, colourpicker, data.table, dplyr, DT, energy, ExperimentHub, extrafont, fastcluster, ggplot2, gridExtra, pbapply, plotly, RColorBrewer, RCurl, Rfast, scattermore, shiny, shinyBS, shinycssloaders, shinyFiles, shinyjs, stringr, tsne, svglite, umap, xml2, zoo, yaml

RoxygenNote 7.3.2

Suggests knitr, rmarkdown, testthat, OmaDB

VignetteBuilder knitr

git\_url https://git.bioconductor.org/packages/PhyloProfile

git\_branch RELEASE\_3\_21

git\_last\_commit 4d5f10f

#### 2 Contents

git\_last\_commit\_date 2025-04-15

Repository Bioconductor 3.21

Date/Publication 2025-04-27

Author Vinh Tran [aut, cre] (ORCID: <<https://orcid.org/0000-0001-6772-7595>>), Bastian Greshake Tzovaras [aut], Ingo Ebersberger [aut], Carla Mölbert [ctb]

Maintainer Vinh Tran <tran@bio.uni-frankfurt.de>

# **Contents**

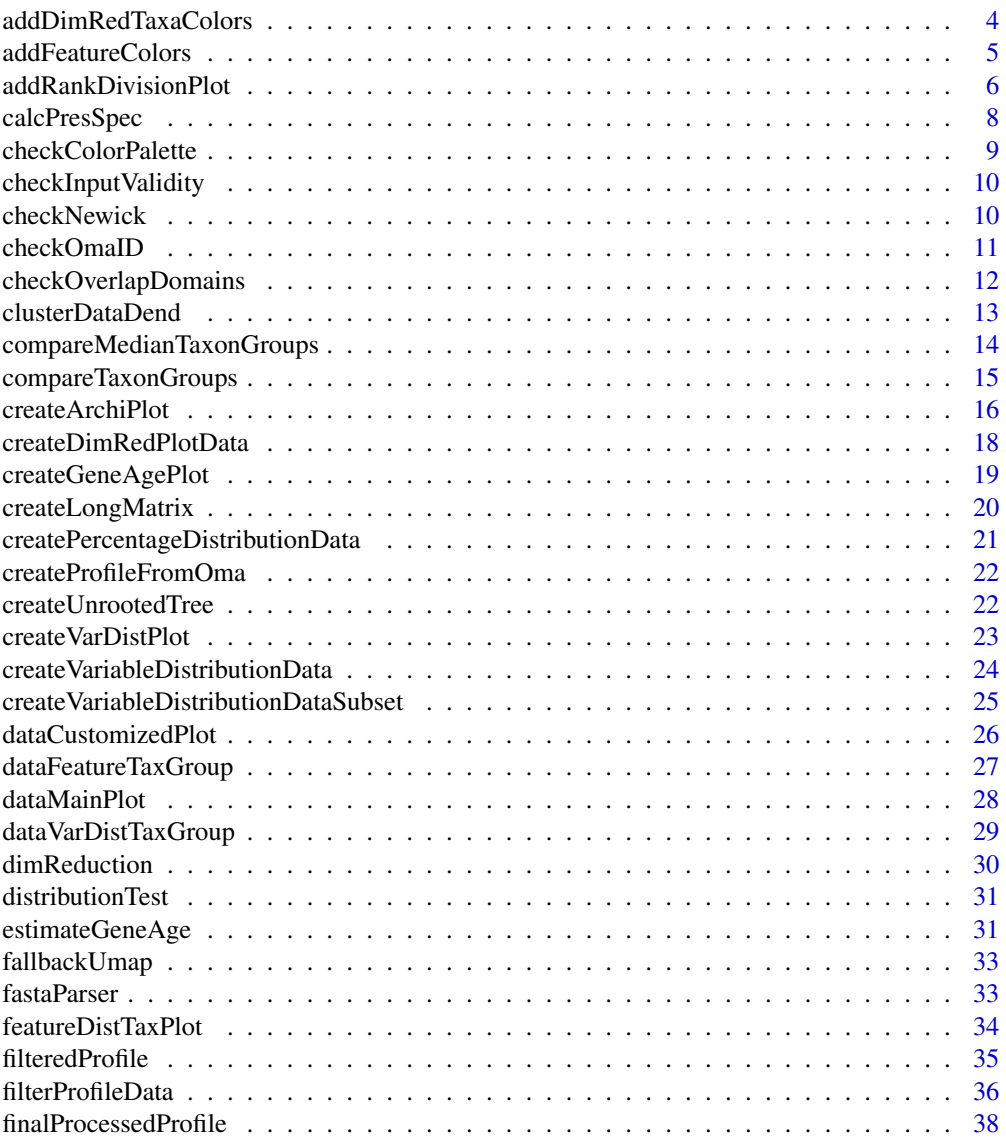

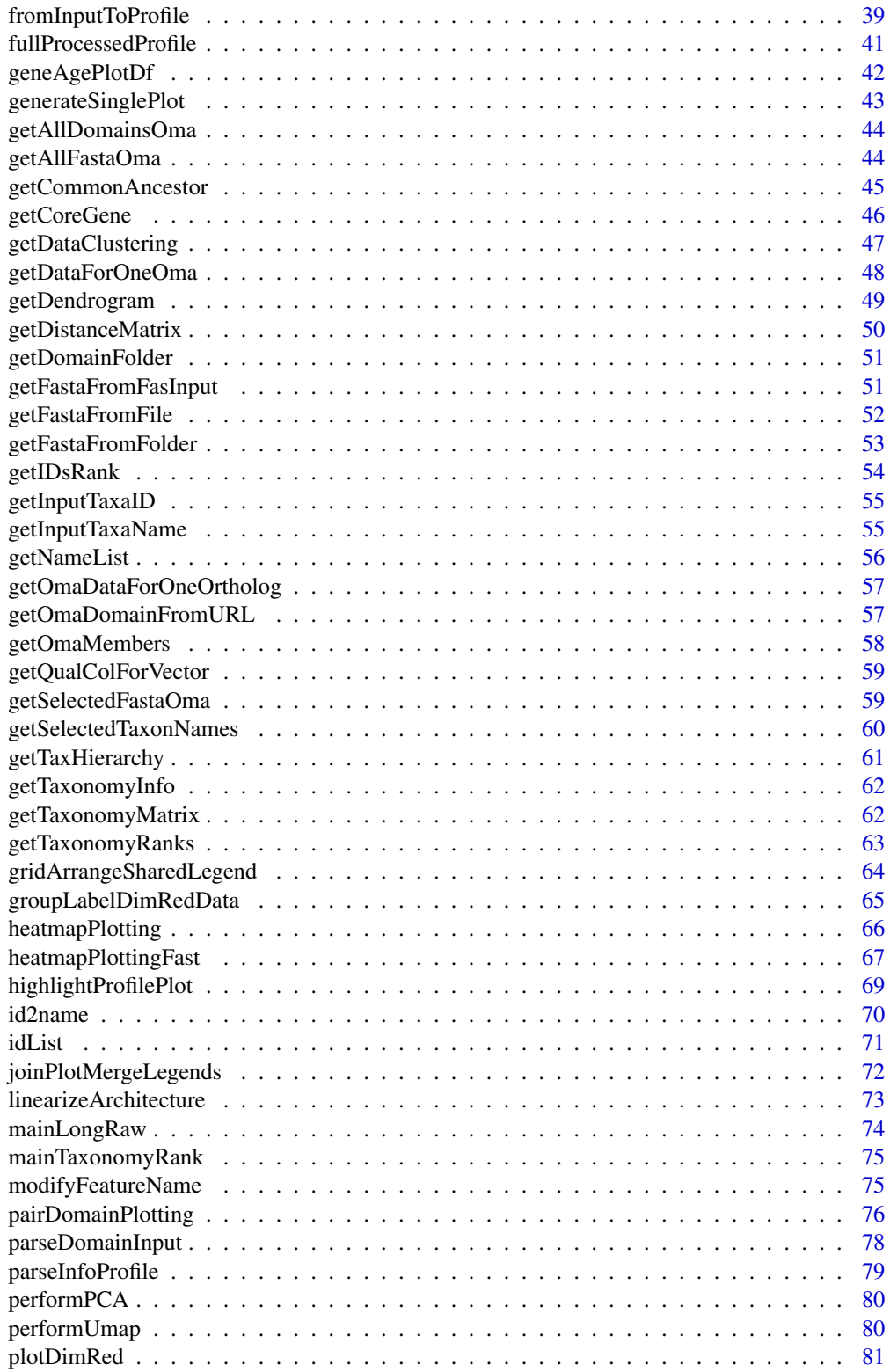

<span id="page-3-0"></span>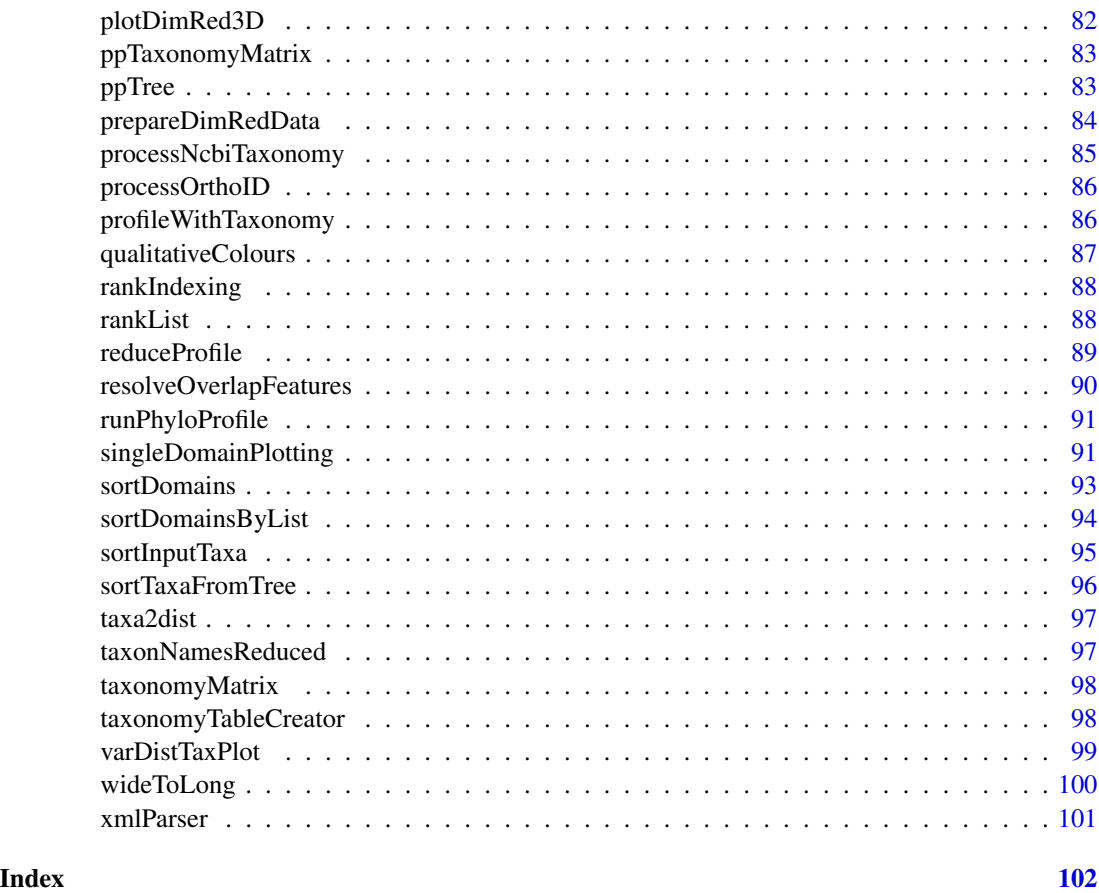

addDimRedTaxaColors *Add colors for taxa in dimension reduction plot*

# Description

Add colors for taxa in dimension reduction plot

# Usage

```
addDimRedTaxaColors(plotDf = NULL, colorPalette = "Set2",
   highlightTaxa = NULL)
```
# Arguments

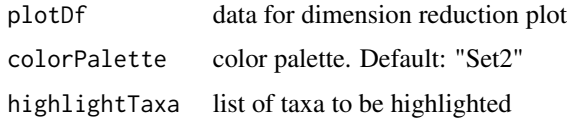

#### <span id="page-4-0"></span>addFeatureColors 5

# Value

A dataframe for dimension reduction plot with an additional column for the assigned color to each taxon

#### Author(s)

Vinh Tran tran@bio.uni-frankfurt.de

#### See Also

[prepareDimRedData](#page-83-1), [dimReduction](#page-29-1), [createDimRedPlotData](#page-17-1)

#### Examples

```
rawInput <- system.file(
   "extdata", "test.main.long", package = "PhyloProfile", mustWork = TRUE
)
longDf <- createLongMatrix(rawInput)
data4dimRed <- prepareDimRedData(longDf, "phylum")
dimRedCoord <- dimReduction(data4dimRed)
plotDf <- createDimRedPlotData(dimRedCoord, data4dimRed)
PhyloProfile:::addDimRedTaxaColors(plotDf, colorPalette = "Set2")
```
addFeatureColors *Add colors for each feature/domain*

#### Description

Add colors to features/domains of 2 domain dataframes. Users can choose to color only the shared features, unique features, all features (default) or based on feature types. Default color pallete is "Paired", but it can be changed.

#### Usage

```
addFeatureColors(
  seedDf = NULL,
  orthoDf = NULL,colorType = "all",
  colorPalette = "Paired",
  ignoreInstanceNo = FALSE
```
# )

# Arguments

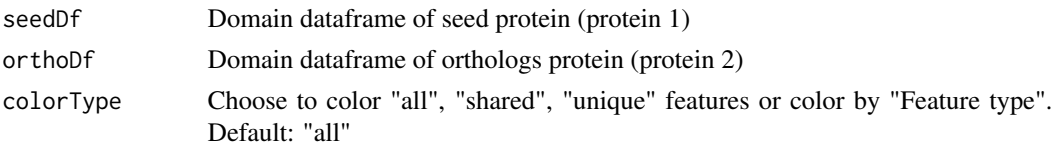

<span id="page-5-0"></span>colorPalette Choose between "Paired", "Set1", "Set2", "Set3", "Accent", "Dark2" for the color pallete

ignoreInstanceNo

Ignore number of feature instances while identifying shared or unique features. Default: FALSE

# Value

2 dataframes (seedDf and orthoDf) with an additional column for the assigned color to each feature instance

#### Author(s)

Vinh Tran tran@bio.uni-frankfurt.de

# Examples

```
# get domain data
seedID <- "101621at6656"
domainFile <- system.file(
   "extdata", "domainFiles/101621at6656.domains",
   package = "PhyloProfile", mustWork = TRUE
)
domainDf <- parseDomainInput(seedID, domainFile, "file")
# get seedDf and orthoDf
subDf <- domainDf[
    domainDf$seedID ==
    "101621at6656#101621at6656:AGRPL@224129@0:224129_0:001955:1",]
orthoDf <- subDf[subDf$orthoID == "101621at6656:DROME@7227@1:Q9VG04",]
seedDf <- subDf[subDf$orthoID != "101621at6656:DROME@7227@1:Q9VG04",]
# add colors to features
PhyloProfile:::addFeatureColors(seedDf, orthoDf)
```
addRankDivisionPlot *Add taxonomy rank division lines to the heatmap plot*

#### Description

Add taxonomy rank division lines to the heatmap plot

#### Usage

```
addRankDivisionPlot(profilePlot = NULL, plotDf = NULL,
   taxDB = NULL, workingRank = NULL, superRank = NULL, xAxis = "taxa",font = "Arial", groupLabelSize = 14, groupLabelDist = 2,
   groupLabelAngle = 90, refLine = TRUE)
```
# Arguments

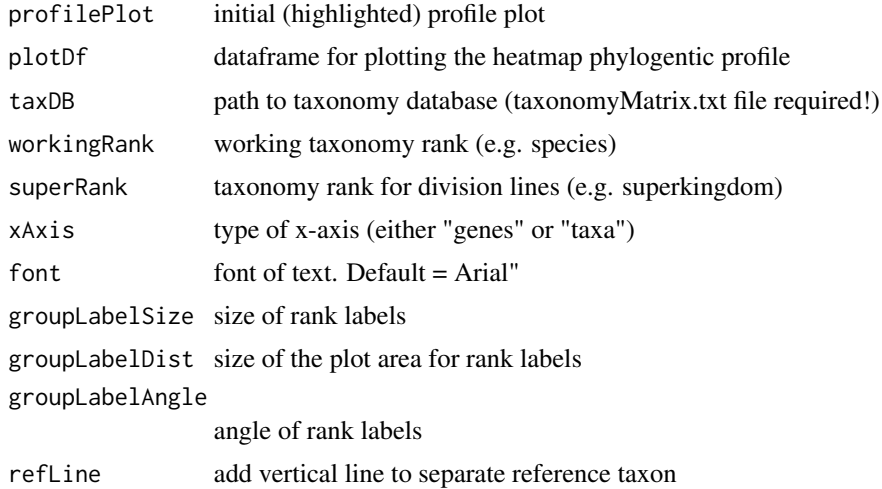

#### Value

A profile heatmap plot with highlighted gene and/or taxon of interest as ggplot object.

# Author(s)

Vinh Tran tran@bio.uni-frankfurt.de

# See Also

[heatmapPlotting](#page-65-1), [highlightProfilePlot](#page-68-1), [getTaxonomyMatrix](#page-61-1)

```
data("finalProcessedProfile", package="PhyloProfile")
plotDf <- dataMainPlot(finalProcessedProfile)
plotParameter <- list(
    "xAxis" = "taxa","geneIdType" = "geneID",
    "var1ID" = "FAS_FW",
    "var2ID" = "FAS_BW","midVar1" = 0.5,
    "midColorVar1" = "#FFFFFF",
    "lowColorVar1" = "#FF8C00",
    "highColorVar1" = "#4682B4",
    "midVar2" = 1,"midColorVar2" = "#FFFFF",
    "lowColorVar2" = "#CB4C4E",
    "highColorVar2" = "#3E436F",
    "paraColor" = "#07D000",
    "xSize" = 8,"ySize" = 8,
    "legendSize" = 8,
```

```
"mainLegend" = "top",
    "dotZoom" = 0,"xAngle" = 60,
    "guideline" = 0,
    "colorByGroup" = FALSE,
    "colorByOrthoID" = FALSE
)
profilePlot <- heatmapPlotting(plotDf, plotParameter)
workingRank <- "class"
superRank <- "superkingdom"
addRankDivisionPlot(
    profilePlot, plotDf, NULL, workingRank, superRank, "taxa", font = "sans"
\mathcal{L}
```
calcPresSpec *Calculate percentage of present species in each super taxon*

#### Description

Calculate percentage of present species in each super taxon

### Usage

calcPresSpec(profileWithTax, taxaCount)

# Arguments

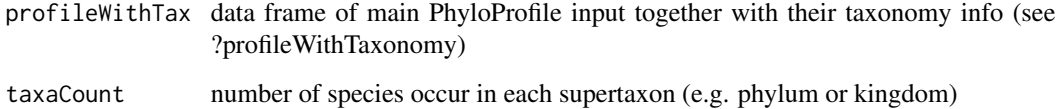

# Value

A data frame with

#### Author(s)

Vinh Tran tran@bio.uni-frankfurt.de

# See Also

[profileWithTaxonomy](#page-85-1) for a demo input data

# <span id="page-8-0"></span>checkColorPalette 9

# Examples

```
# NOTE: for internal testing only
library(dplyr)
data("profileWithTaxonomy", package="PhyloProfile")
taxaCount <- profileWithTaxonomy %>% dplyr::count(supertaxon)
taxaCount$n <- 1
calcPresSpec(profileWithTaxonomy, taxaCount)
```
checkColorPalette *Check if a color pallete has enough colors for a list of items*

# Description

Check if a color pallete has enough colors for a list of items

# Usage

```
checkColorPalette(items, pallete = "Paired")
```
# Arguments

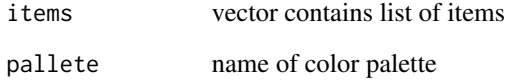

# Value

TRUE if color pallete has enough colors, otherwise FALSE

# Author(s)

Vinh Tran tran@bio.uni-frankfurt.de

```
myItems <- rep("a",3)
checkColorPalette(myItems, "Set1")
```
<span id="page-9-0"></span>checkInputValidity *Check the validity of the input phylogenetic profile file*

#### Description

Check if input file has one of the following format: orthoXML, multiple FASTA, tab-delimited matrix (wide or long), or list of OMA IDs.

# Usage

```
checkInputValidity(filein)
```
# Arguments

filein input file

# Value

The format of the input file format, or type of error

# Author(s)

Vinh Tran tran@bio.uni-frankfurt.de

# See Also

[checkOmaID](#page-10-1)

#### Examples

```
filein <- system.file(
    "extdata", "test.main.wide", package = "PhyloProfile", mustWork = TRUE
)
checkInputValidity(filein)
```
checkNewick *Check the validity of input newick tree*

# Description

Check the validity of input newick tree

# Usage

checkNewick(tree, inputTaxonID = NULL)

#### <span id="page-10-0"></span>checkOmaID 11

#### Arguments

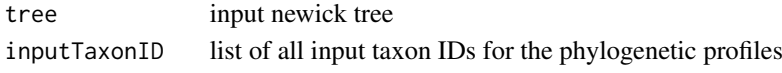

#### Value

Possible formatting error of input tree.  $0 =$  suitable tree for using with PhyloProfile,  $1 =$  missing parenthesis;  $2 =$  missing comma;  $3 =$  tree has singleton; or a list of taxa that do not exist in the input phylogenetic profile.

## Author(s)

Vinh Tran tran@bio.uni-frankfurt.de

# See Also

[getInputTaxaID](#page-54-1) for getting input taxon IDs, [ppTree](#page-82-1) for an example of input tree

# Examples

```
data("ppTree", package="PhyloProfile")
checkNewick(ppTree, c("ncbi3702", "ncbi3711", "ncbi7029"))
```
<span id="page-10-1"></span>

checkOmaID *Check the validity of input OMA IDs*

#### Description

Check if input IDs are valid OMA IDs for OMA Browser

#### Usage

```
checkOmaID(ids)
```
#### Arguments

ids list of ids needs to be checked

#### Value

List of invalid IDs (not readable for OMA)

# Author(s)

Vinh Tran tran@bio.uni-frankfurt.de

```
### Uncomment the following line to run the function
# checkOmaID("HUMAN29398")
```
<span id="page-11-0"></span>checkOverlapDomains *Identify feature type(s) containing overlapped domains/features*

#### Description

Identify feature type(s) containing overlapped domains/features

#### Usage

checkOverlapDomains(domainDf)

# Arguments

domainDf input domain dataframe

# Value

List of feature types that have overlapped domains

# Author(s)

Vinh Tran tran@bio.uni-frankfurt.de

```
# get domain data
seedID <- "101621at6656"
domainFile <- system.file(
    "extdata", "domainFiles/101621at6656.domains",
   package = "PhyloProfile", mustWork = TRUE
\mathcal{L}domainDf <- parseDomainInput(seedID, domainFile, "file")
# get seedDf and orthoDf
subDf <- domainDf[
    domainDf$seedID ==
    "101621at6656#101621at6656:AGRPL@224129@0:224129_0:001955:1",]
orthoDf <- subDf[subDf$orthoID == "101621at6656:DROME@7227@1:Q9VG04",]
# check overlap features
PhyloProfile:::checkOverlapDomains(orthoDf)
```
<span id="page-12-0"></span>

# Description

Create a hclust object from the distance matrix

# Usage

```
clusterDataDend(distanceMatrix = NULL, clusterMethod = "complete")
```
# Arguments

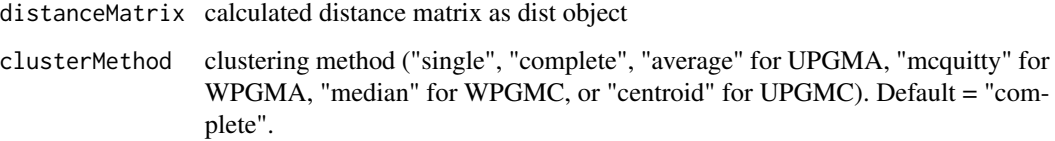

#### Value

An object class hclust generated based on input distance matrix and a selected clustering method.

#### Author(s)

Vinh Tran tran@bio.uni-frankfurt.de

#### See Also

[getDataClustering](#page-46-1), [getDistanceMatrix](#page-49-1), [hclust](#page-0-0)

```
data("finalProcessedProfile", package="PhyloProfile")
data <- finalProcessedProfile
profileType <- "binary"
profiles <- getDataClustering(
    data, profileType, var1AggregateBy, var2AggregateBy)
distMethod <- "mutualInformation"
distanceMatrix <- getDistanceMatrix(profiles, distMethod)
clusterMethod <- "complete"
clusterDataDend(as.dist(distanceMatrix), clusterMethod)
```

```
compareMedianTaxonGroups
```
*Compare the median values of a variable between 2 taxon groups*

# Description

Given the phylogenetic profiles that contains up to 2 additional variables besides the presence/absence information of the orthologous proteins. This function will compare the median scores of those variables between 2 different taxon groups (e.g. parasitic species vs non-parasitic species), which are defined as in-group and out-group. In-group is identified by the user. Out-group contains all taxa in the input phylogenetic profiles that are not part of the in-group.

#### Usage

```
compareMedianTaxonGroups(data, inGroup, useCommonAncestor, variable,
    taxDB)
```
### Arguments

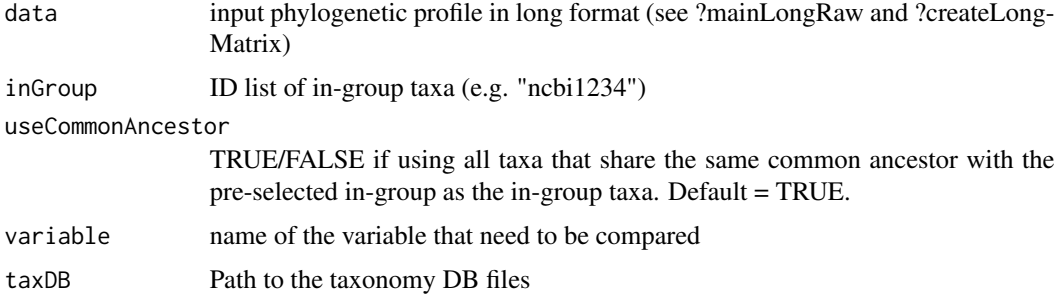

# Value

List of genes that have a difference in the variable's median scores between the in-group and outgroup taxa and their corresponding delta-median.

# Author(s)

Vinh Tran (tran@bio.uni-frankfurt.de)

```
data("mainLongRaw", package="PhyloProfile")
data <- mainLongRaw
inGroup <- c("ncbi9606", "ncbi10116")
variable <- colnames(data)[4]
compareMedianTaxonGroups(data, inGroup, TRUE, variable)
```
<span id="page-14-0"></span>compareTaxonGroups *Compare the score distributions between 2 taxon groups*

#### Description

Given the phylogenetic profiles that contains up to 2 additional variables besides the presence/absence information of the orthologous proteins. This function will compare the distribution of those variables between 2 different taxon groups (e.g. parasitic species vs non-parasitic species), which are defined as in-group and out-group. In-group is identified by the user. Out-group contains all taxa in the input phylogenetic profiles that are not part of the in-group.

#### Usage

```
compareTaxonGroups(data, inGroup, useCommonAncestor, variable,
    significanceLevel, taxDB)
```
# Arguments

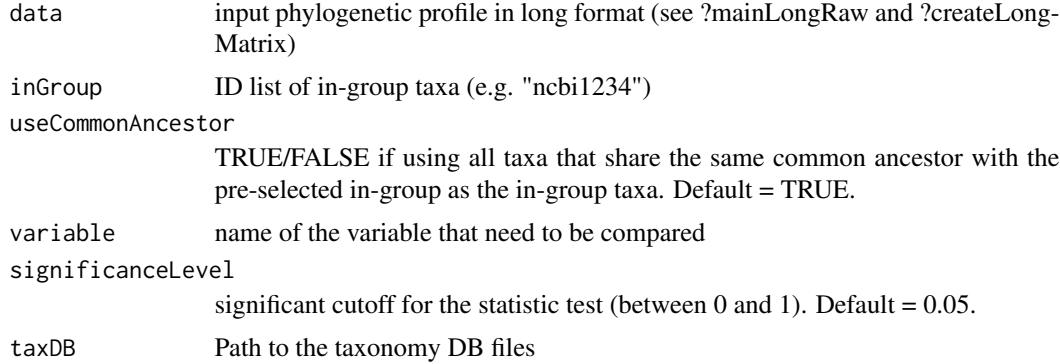

# Value

list of genes that have a significant difference in the variable distributions between the in-group and out-group taxa and their corresponding p-values.

# Author(s)

Vinh Tran (tran@bio.uni-frankfurt.de)

```
data("mainLongRaw", package="PhyloProfile")
data <- mainLongRaw
inGroup <- c("ncbi9606", "ncbi10116")
variable <- colnames(data)[4]
compareTaxonGroups(data, inGroup, TRUE, variable, 0.05)
```
# Description

Create architecture plot for both seed and orthologous protein. If domains of ortholog are missing, only architecture of seed protein will be plotted. NOTE: seed protein ID is the one being shown in the profile plot, which normally is also the orthologous group ID.

# Usage

```
createArchiPlot(info, domainDf, labelArchiSize, titleArchiSize,
    legendArchiSize, showScore, showWeight, namePosition, firstDist,
   nameType, nameSize, segmentSize, nameColor, labelPos, colorType,
    ignoreInstanceNo, currentNCBIinfo, featureClassSort, featureClassOrder,
   colorPalette, resolveOverlap, font)
```
#### Arguments

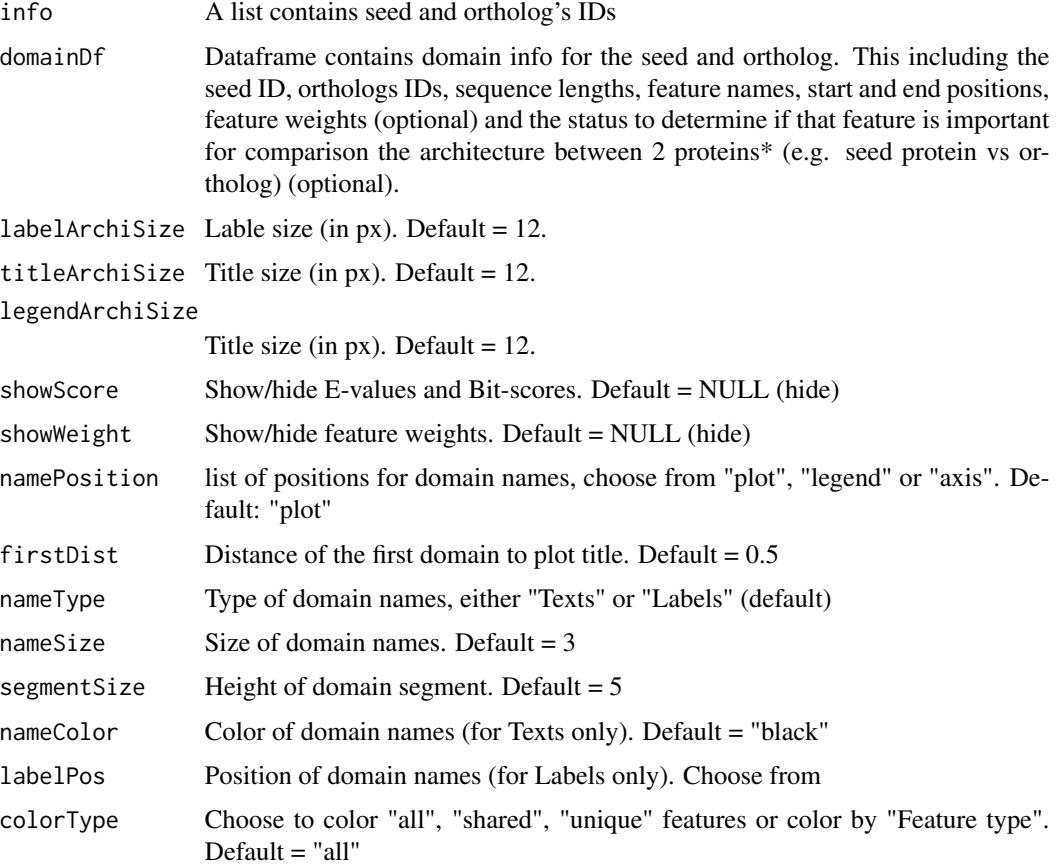

# createArchiPlot 17

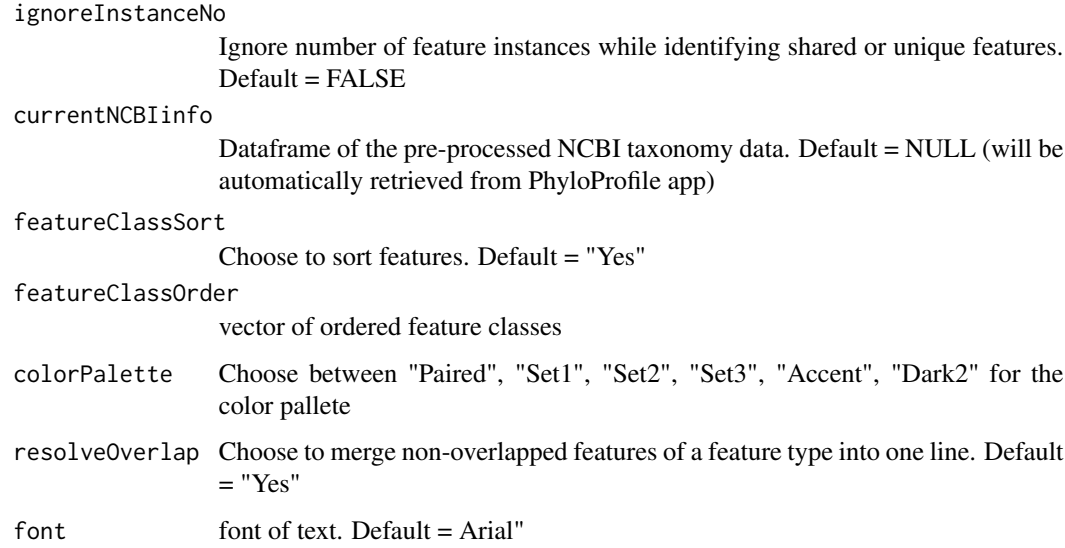

# Value

A domain plot as arrangeGrob object. Use grid::grid.draw(plot) to render.

#### Author(s)

Vinh Tran tran@bio.uni-frankfurt.de

#### See Also

[singleDomainPlotting](#page-90-1),[pairDomainPlotting](#page-75-1), [sortDomains](#page-92-1), [parseDomainInput](#page-77-1)

```
seedID <- "101621at6656"
orthoID <- "101621at6656|AGRPL@224129@0|224129_0:001955|1"
info <- c(seedID, orthoID)
domainFile <- system.file(
    "extdata", "domainFiles/101621at6656.domains",
   package = "PhyloProfile", mustWork = TRUE
)
domainDf <- parseDomainInput(seedID, domainFile, "file")
domainDf$feature_id_mod <- domainDf$feature_id
domainDf$feature_id_mod <- gsub("SINGLE", "LCR", domainDf$feature_id_mod)
domainDf$feature_id_mod[domainDf$feature_type == "coils"] <- "Coils"
domainDf$feature_id_mod[domainDf$feature_type == "seg"] <- "LCR"
domainDf$feature_id_mod[domainDf$feature_type == "tmhmm"] <- "TM"
plot <- createArchiPlot(info, domainDf, font = "sans")
grid::grid.draw(plot)
```
<span id="page-17-1"></span><span id="page-17-0"></span>createDimRedPlotData *Generate data for dimension reduction plot*

#### Description

Generate data for dimension reduction plot

# Usage

```
createDimRedPlotData(dimRedCoord = NULL, data4dimRed = NULL,
    freqCutoff = c(0,200), excludeTaxa = "None", currentNCBIinfo = NULL)
```
# Arguments

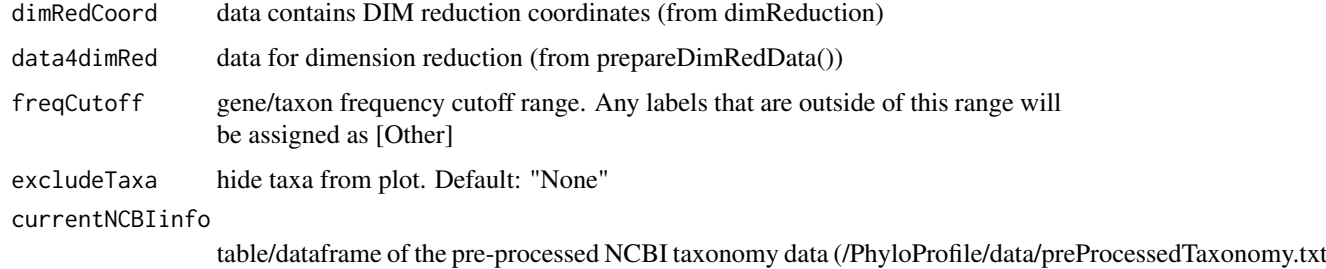

#### Value

A plot as ggplot object

# Author(s)

Vinh Tran tran@bio.uni-frankfurt.de

## See Also

[prepareDimRedData](#page-83-1), [dimReduction](#page-29-1)

```
rawInput <- system.file(
   "extdata", "test.main.long", package = "PhyloProfile", mustWork = TRUE
)
longDf <- createLongMatrix(rawInput)
data4dimRed <- prepareDimRedData(longDf, "phylum")
dimRedCoord <- dimReduction(data4dimRed)
createDimRedPlotData(dimRedCoord, data4dimRed)
```
# <span id="page-18-0"></span>Description

Create gene age plot

#### Usage

```
createGeneAgePlot(geneAgePlotDf, textFactor = 1, font = "Arial")
```
# Arguments

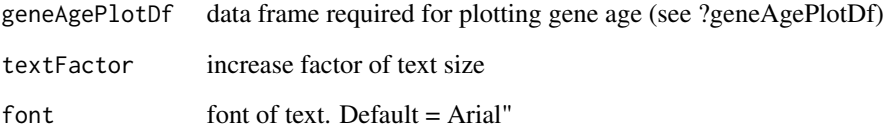

# Value

A gene age distribution plot as a ggplot2 object

# Author(s)

Vinh Tran tran@bio.uni-frankfurt.de

# See Also

[estimateGeneAge](#page-30-1) and [geneAgePlotDf](#page-41-1)

```
geneAgePlotDf <- data.frame(
   name = c("Streptophyta (Phylum)", "Bikonta", "Eukaryota (Superkingdom)"),
   count = c(7, 1, 30),
   percentage = c(18, 3, 79)
)
createGeneAgePlot(geneAgePlotDf, 1, "sans")
```
<span id="page-19-1"></span><span id="page-19-0"></span>

# Description

Create a long matrix format for all kinds of input phylogenetic profiles

# Usage

```
createLongMatrix(inputFile = NULL)
```
#### Arguments

inputFile input profile file in orthoXML, multiple FASTA, tab-delimited matrix format (wide or long).

#### Value

A data frame of input data in long-format containing seed gene IDs ( or orthologous group IDs), their orthologous proteins together with the corresponding taxonomy IDs and values of (up to) two additional variables.

#### Author(s)

Vinh Tran tran@bio.uni-frankfurt.de

# See Also

[xmlParser](#page-100-1), [fastaParser](#page-32-1), [wideToLong](#page-99-1)

```
inputFile <- system.file(
    "extdata", "test.main.wide", package = "PhyloProfile", mustWork = TRUE
\mathcal{L}createLongMatrix(inputFile)
```
<span id="page-20-1"></span><span id="page-20-0"></span>createPercentageDistributionData

*Create data for percentage present taxa distribution*

# Description

Create data for percentage present taxa distribution

#### Usage

```
createPercentageDistributionData(inputData = NULL, rankName = NULL,
    taxDB = NULL)
```
# Arguments

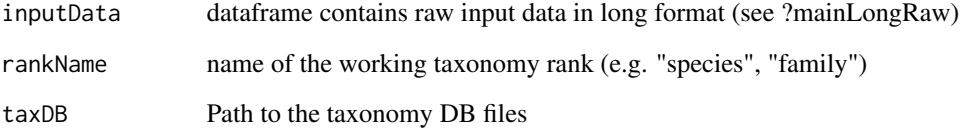

# Value

A dataframe for analysing the distribution of the percentage of species in the selected supertaxa, containing the seed protein IDs, percentage of their orthologs in each supertaxon and the corresponding supertaxon names.

#### Author(s)

Vinh Tran tran@bio.uni-frankfurt.de

# See Also

[mainLongRaw](#page-73-1)

```
data("mainLongRaw", package="PhyloProfile")
createPercentageDistributionData(mainLongRaw, "class")
```
<span id="page-21-0"></span>createProfileFromOma *Create a phylogenetic profile from a raw OMA dataframe*

# Description

Create a phylogenetic profile from a raw OMA dataframe

#### Usage

```
createProfileFromOma(finalOmaDf = NULL)
```
# Arguments

finalOmaDf raw OMA data for a list of proteins (see ?getDataForOneOma)

# Value

Dataframe of the phylogenetic profiles in long format, which contains the seed protein IDs, their orthologous proteins and the corresponding taxononmy IDs of the orthologs.

#### Author(s)

Vinh Tran tran@bio.uni-frankfurt.de

# See Also

[getDataForOneOma](#page-47-1)

# Examples

### Uncomment the following lines to run the function # omaData <- getDataForOneOma("HUMAN29397", "OG") # createProfileFromOma(omaData)

createUnrootedTree *Create unrooted tree from a taxonomy matrix*

# Description

Create unrooted tree from a taxonomy matrix

#### Usage

createUnrootedTree(df)

# <span id="page-22-0"></span>createVarDistPlot 23

#### Arguments

df data frame contains taxonomy matrix used for generating tree

#### Value

A unrooted taxonomy tree as an object of class "phylo".

# Author(s)

Vinh Tran tran@bio.uni-frankfurt.de

# See Also

[taxa2dist](#page-96-1) for distance matrix generation from a taxonomy matrix, [getTaxonomyMatrix](#page-61-1) for getting taxonomy matrix, [ppTaxonomyMatrix](#page-82-2) for a demo taxonomy matrix data

# Examples

```
data("ppTaxonomyMatrix", package = "PhyloProfile")
createUnrootedTree(ppTaxonomyMatrix)
```
createVarDistPlot *Create distribution plot*

# Description

Create distribution plot for one of the additional variable or the percentage of the species present in the supertaxa.

#### Usage

```
createVarDistPlot(data, varName = "var", varType = "var1",
   percent = c(0, 1), textSize = 12)
```
#### Arguments

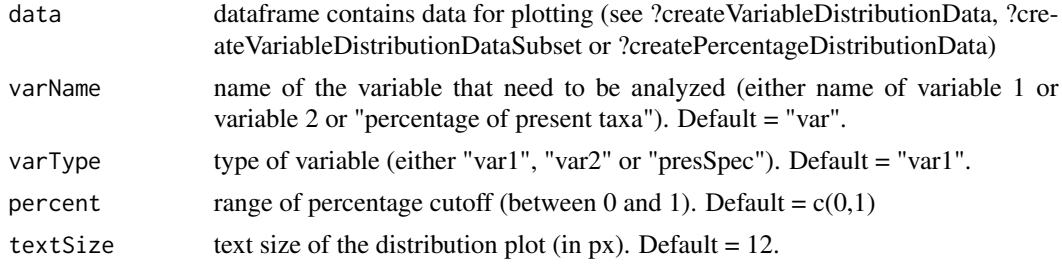

# Value

A distribution plot for the selected variable as a ggplot object

#### <span id="page-23-0"></span>Author(s)

Vinh Tran tran@bio.uni-frankfurt.de

#### See Also

```
mainLongRaw, createVariableDistributionData, createVariableDistributionDataSubset,
createPercentageDistributionData
```
# Examples

```
data("mainLongRaw", package="PhyloProfile")
data <- createVariableDistributionData(
    mainLongRaw, c(0, 1), c(0.5, 1)
\lambdavarName <- "Variable abc"
varType <- "var1"
percent \leq c(0,1)textSize <- 12
createVarDistPlot(
    data,
    varName,
    varType,
    percent,
    textSize
\mathcal{L}
```

```
createVariableDistributionData
```
*Create data for additional variable distribution*

# Description

Create data for additional variable distribution

# Usage

```
createVariableDistributionData(inputData, var1Cutoff = c(0 ,1),
    var2Cutoff = c(0, 1)
```
#### Arguments

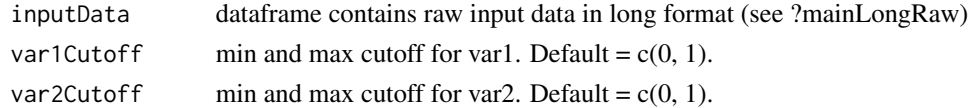

#### Value

A dataframe for analysing the distribution of the additional variable(s) containing the protein (ortholog) IDs and the values of their variables (var1 and var2).

# <span id="page-24-0"></span>Author(s)

Vinh Tran tran@bio.uni-frankfurt.de

#### See Also

[mainLongRaw](#page-73-1)

# Examples

```
data("mainLongRaw", package="PhyloProfile")
createVariableDistributionData(
   mainLongRaw, c(0, 1), c(0.5, 1)
)
```
<span id="page-24-1"></span>createVariableDistributionDataSubset

*Create data for additional variable distribution (for a subset data)*

# Description

Create data for additional variable distribution (for a subset data)

#### Usage

```
createVariableDistributionDataSubset(fullProfileData,
    distributionData, selectedGenes, selectedTaxa)
```
## Arguments

```
fullProfileData
                  dataframe contains the full processed profiles (see ?fullProcessedProfile, ?filter-
                  ProfileData or ?fromInputToProfile)
distributionData
                   dataframe contains the full distribution data (see ?createVariableDistribution-
                  Data)
selectedGenes list of genes of interest. Default = "all".
selectedTaxa list of taxa of interest Default = "all".
```
# Value

A dataframe for analysing the distribution of the additional variable(s) for a subset of genes and/or taxa containing the protein (ortholog) IDs and the values of their variables (var1 and var2).

#### Author(s)

Vinh Tran tran@bio.uni-frankfurt.de

#### <span id="page-25-0"></span>See Also

[parseInfoProfile](#page-78-1), [createVariableDistributionData](#page-23-1), [fullProcessedProfile](#page-40-1), [mainLongRaw](#page-73-1)

#### Examples

```
data("fullProcessedProfile", package="PhyloProfile")
data("mainLongRaw", package="PhyloProfile")
distributionData <- createVariableDistributionData(
    mainLongRaw, c(0, 1), c(0.5, 1)
\lambdaselectedGenes <- "100136at6656"
selectedTaxa <- c("Mammalia", "Saccharomycetes", "Insecta")
createVariableDistributionDataSubset(
    fullProcessedProfile,
    distributionData,
   selectedGenes,
    selectedTaxa
)
```
dataCustomizedPlot *Create data for customized profile plot*

#### **Description**

Create data for customized profile plot based on a selected list of genes and/or taxa, containing seed protein IDs (geneID), ortholog IDs (orthoID) together with their ncbi taxonomy IDs (ncbiID and abbrName), full names (fullName), indexed supertaxa (supertaxon), values for additional variables (var1, var2) and the aggregated values of those additional variables for each supertaxon (mVar1, mVar2), number of original and filtered co-orthologs in each supertaxon (paralog and paralogNew), number of species in each supertaxon (numberSpec) and the each supertaxon (presSpec).

#### Usage

```
dataCustomizedPlot(dataHeat = NULL, selectedTaxa = "all",
    selectedSeq = "all")
```
#### Arguments

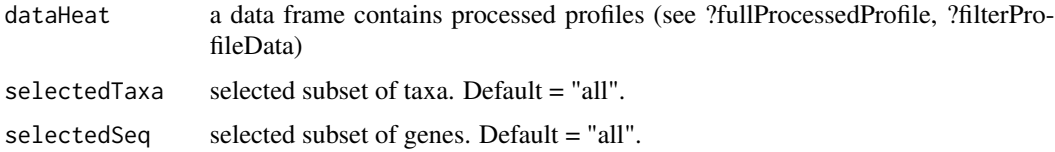

#### Value

A dataframe contains data for plotting the customized profile.

# <span id="page-26-0"></span>dataFeatureTaxGroup 27

#### Author(s)

Vinh Tran tran@bio.uni-frankfurt.de

#### See Also

[filterProfileData](#page-35-1)

#### Examples

```
data("finalProcessedProfile", package="PhyloProfile")
selectedTaxa <- c("Mammalia", "Saccharomycetes", "Insecta")
selectedSeq <- "all"
dataCustomizedPlot(finalProcessedProfile, selectedTaxa, selectedSeq)
```
<span id="page-26-1"></span>dataFeatureTaxGroup *Create data for feature distribution comparison plot*

# Description

Create data for plotting the distribution of the protein domain features between 2 group of taxa for a selected gene (average number of feature occurrency per protein/ortholog).

# Usage

dataFeatureTaxGroup(mainDf, domainDf, inGroup, gene)

#### Arguments

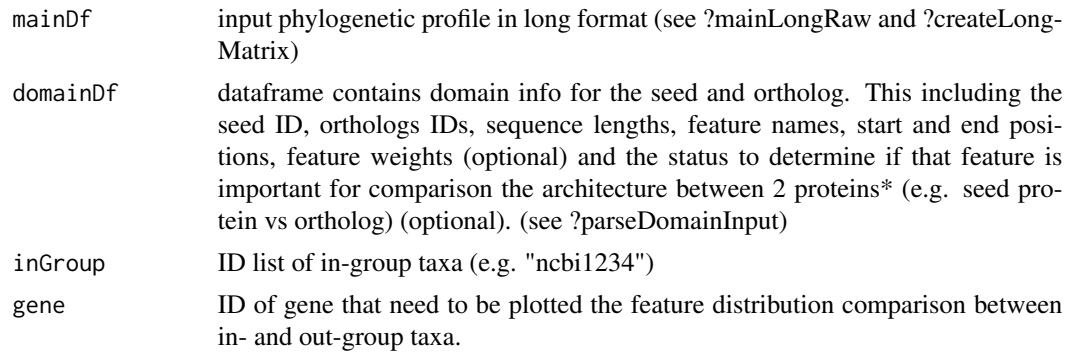

# Value

Dataframe containing all feature names, their frequencies (absolute count and the average instances per protein - IPP) in each taxon group and the corresponding taxa group type (in- or out-group).

#### Author(s)

Vinh Tran (tran@bio.uni-frankfurt.de)

# See Also

[createLongMatrix](#page-19-1), [parseDomainInput](#page-77-1)

#### Examples

```
data("mainLongRaw", package="PhyloProfile")
mainDf <- mainLongRaw
gene <- "101621at6656"
inputFile <- system.file(
    "extdata", "domainFiles/101621at6656.domains",
   package = "PhyloProfile", mustWork = TRUE
)
type <- "file"
domainDf <- parseDomainInput(gene, inputFile, type)
inGroup <- c("ncbi9606", "ncbi10116")
dataFeatureTaxGroup(mainDf, domainDf, inGroup, gene)
```
dataMainPlot *Create data for main profile plot*

# Description

Create data for main profile plot

#### Usage

```
dataMainPlot(dataHeat = NULL)
```
#### Arguments

dataHeat a data frame contains processed profiles (see ?fullProcessedProfile, ?filterProfileData)

#### Value

A dataframe for plotting the phylogenetic profile, containing seed protein IDs (geneID), ortholog IDs (orthoID) together with their ncbi taxonomy IDs (ncbiID and abbrName), full names (full-Name), indexed supertaxa (supertaxon), values for additional variables (var1, var2) and the aggregated values of those additional variables for each supertaxon (mVar1, mVar2), number of original and filtered co-orthologs in each supertaxon (paralog and paralogNew), number of species in each supertaxon (numberSpec) and the species that have orthologs in each supertaxon (presSpec).

# Author(s)

Vinh Tran tran@bio.uni-frankfurt.de

#### See Also

[filterProfileData](#page-35-1)

<span id="page-27-0"></span>

# <span id="page-28-0"></span>dataVarDistTaxGroup 29

#### Examples

```
data("finalProcessedProfile", package="PhyloProfile")
dataMainPlot(finalProcessedProfile)
```
dataVarDistTaxGroup *Create data for variable distribution comparison plot*

#### Description

Create data for plotting the distribution comparison between 2 groups of taxa for a selected gene.

#### Usage

dataVarDistTaxGroup(data, inGroup, gene, variable)

#### Arguments

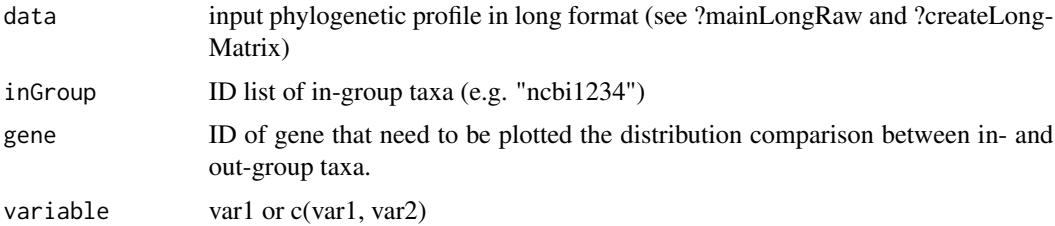

#### Value

Dataframe containing list of values for all available variables for the selected genes in in-group and out-group taxa (max. 3 columns).

# Author(s)

Vinh Tran (tran@bio.uni-frankfurt.de)

#### See Also

#### [createLongMatrix](#page-19-1)

```
data("mainLongRaw", package="PhyloProfile")
data <- mainLongRaw
inGroup <- c("ncbi9606", "ncbi10116")
variable <- colnames(data)[c(4, 5)]
dataVarDistTaxGroup(data, inGroup, "101621at6656", variable)
```
<span id="page-29-1"></span><span id="page-29-0"></span>

# Description

Perform dimension reduction 2D

# Usage

```
dimReduction(data4dimRed = NULL, by = "taxa", type = "binary",
   randomSeed = 123, reductionTechnique = "umap", dimension = "2d",
   tsneller = 1000
```
# Arguments

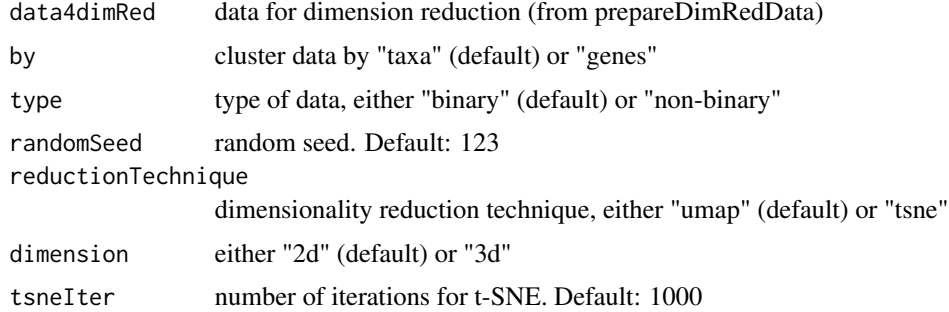

#### Value

A table contains coordinates of the 2D dimension reduction

# Author(s)

Vinh Tran tran@bio.uni-frankfurt.de

# See Also

[prepareDimRedData](#page-83-1)

```
rawInput <- system.file(
   "extdata", "test.main.long", package = "PhyloProfile", mustWork = TRUE
\lambdalongDf <- createLongMatrix(rawInput)
data4dimRed <- prepareDimRedData(longDf, "phylum")
dimReduction(data4dimRed)
```
<span id="page-30-0"></span>distributionTest *Compare the distribution of 2 numeric vectors*

# Description

This function tests the difference between the distributions of two input numeric samples using the statistical tess. First the Kolmogorov-Smirnov is used to check if 2 samples have the same distribution. If yes, Wilcoxon-Mann-Whitney will be used to compare the distribution difference.

# Usage

distributionTest(varIn, varOut, significanceLevel)

#### Arguments

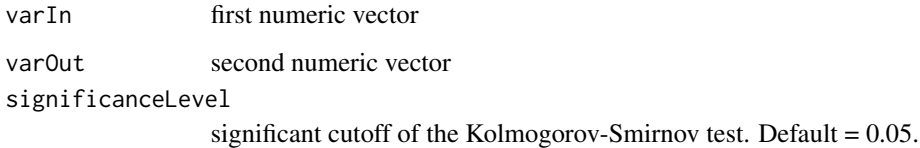

# Value

p-value of the comparison test.

## Author(s)

Carla Mölbert (carla.moelbert@gmx.de)

<span id="page-30-1"></span>estimateGeneAge *Calculate the phylogenetic gene age from the phylogenetic profiles*

# Description

Calculate the phylogenetic gene age from the phylogenetic profiles

#### Usage

```
estimateGeneAge(processedProfileData, taxaCount, rankName, refTaxon,
   var1CO, var2CO, percentCO, taxDB = NULL)
```
#### Arguments

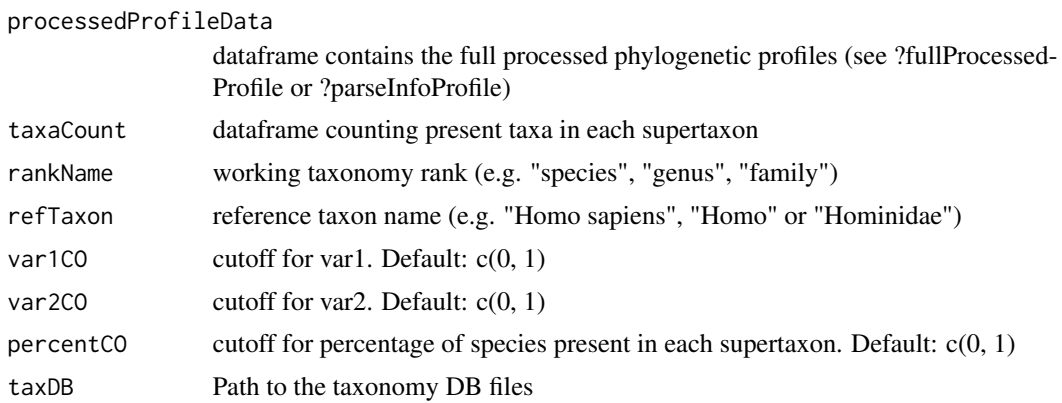

# Value

A dataframe contains estimated gene ages for the seed proteins.

# Author(s)

Vinh Tran tran@bio.uni-frankfurt.de

# See Also

[parseInfoProfile](#page-78-1) for creating a full processed profile dataframe; [getNameList](#page-55-1) and [getTaxonomyMatrix](#page-61-1) for getting taxonomy info, [fullProcessedProfile](#page-40-1) for a demo input dataframe

```
library(dplyr)
data("fullProcessedProfile", package="PhyloProfile")
rankName <- "class"
refTaxon <- "Mammalia"
processedProfileData <- fullProcessedProfile
taxonIDs <- levels(as.factor(processedProfileData$ncbiID))
sortedInputTaxa <- sortInputTaxa(
    taxonIDs, rankName, refTaxon, NULL, NULL
)
taxaCount <- sortedInputTaxa %>% dplyr::count(supertaxon)
var1Cutoff \leq c(0, 1)
var2Cutoff \leftarrow c(\emptyset, 1)percentCutoff <- c(0, 1)
estimateGeneAge(
    processedProfileData,
    taxaCount,
    rankName,
    refTaxon,
    var1Cutoff, var2Cutoff, percentCutoff
\mathcal{L}
```
<span id="page-32-0"></span>

#### Description

Fallback for UMAP in case of insufficient samples

# Usage

```
fallbackUmap(umapDt, randomSeed, dim)
```
#### Arguments

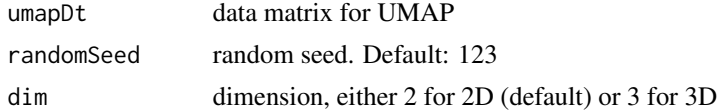

# Value

A table contains coordinates UMAP reduction

#### Author(s)

Vinh Tran tran@bio.uni-frankfurt.de

<span id="page-32-1"></span>fastaParser *Parse multi-fasta input file*

# Description

Parse multi-fasta input file

#### Usage

```
fastaParser(inputFile = NULL)
```
# Arguments

inputFile input multiple fasta file. Check extdata/test.main.fasta or https://github.com/BIONF/PhyloProfile/wiki/Inp Data#multi-fasta-format for the supported FASTA header.

# Value

A data frame of input data in long-format containing seed gene IDs ( or orthologous group IDs), their orthologous proteins together with the corresponding taxonomy IDs and values of (up to) two additional variables.

#### <span id="page-33-0"></span>Author(s)

Vinh Tran tran@bio.uni-frankfurt.de

# Examples

```
inputFile <- system.file(
    "extdata", "test.main.fasta", package = "PhyloProfile", mustWork = TRUE
\lambdafastaParser(inputFile)
```
featureDistTaxPlot *Create feature distribution comparison plot*

# Description

Create protein feature distribution plots between 2 groups of taxa for a selected gene.

#### Usage

featureDistTaxPlot(data, plotParameters)

# Arguments

data dataframe for plotting (see ?dataFeatureTaxGroup)

plotParameters plot parameters, including size of x-axis, y-axis, legend and title; position of legend ("right", "bottom" or "none"); names of in-group and out-group; flip the plot coordinate ("Yes" or "No"). NOTE: Leave blank or NULL to use default values.

# Value

Distribution plots as a ggplot2 object.

#### Author(s)

Vinh Tran tran@bio.uni-frankfurt.de

# See Also

[dataFeatureTaxGroup](#page-26-1)

# <span id="page-34-0"></span>filteredProfile 35

#### Examples

```
data("mainLongRaw", package="PhyloProfile")
data <- mainLongRaw
gene <- "101621at6656"
inputFile <- system.file(
    "extdata", "domainFiles/101621at6656.domains",
   package = "PhyloProfile", mustWork = TRUE
\lambdatype <- "file"
domainDf <- parseDomainInput(gene, inputFile, type)
inGroup <- c("ncbi9606", "ncbi10116")
plotDf <- dataFeatureTaxGroup(data, domainDf, inGroup, gene)
plotParameters <- list(
    "xSize" = 12,"ySize" = 12,
    "angle" = 15,"legendSize" = 12,
    "inGroupName" = "In-group",
    "outGroupName" = "Out-group",
    "flipPlot" = "No"
\lambdafeatureDistTaxPlot(plotDf, plotParameters)
```
filteredProfile *An example of a filtered phylogenetic profile*

# Description

An example of a filtered phylogenetic profile

#### Usage

data(filteredProfile)

# Format

Dataframe

#### Value

A data frame with 168 rows and 20 variables:

- geneID Seed or ortholog group ID, e.g. "100136at6656"
- supertaxon Supertaxon name together with its ordered index, e.g. "1001\_Mammalia"
- ncbiID Taxon ID, e.g. "ncbi10116"
- orthoID Ortholog ID, e.g. "100136at6656|HUMAN@9606@1|Q9UNQ2|1"
- var1 First additional variable
- <span id="page-35-0"></span>• var2 Second additional variable
- paralog Number of co-orthologs in the current taxon
- abbrName NCBI ID of the ortholog, e.g. "ncbi9606"
- taxonID Taxon ID of the ortholog, in this case: "0"
- fullName Full taxon name of the ortholog, e.g. "Homo sapiens"
- supertaxonID Supertaxon ID (only different than ncbiID in case working with higher taxonomy rank than input's). e.g. "40674"
- rank Rank of the supertaxon, e.g. "class"
- category "cat
- numberSpec Total number of species in each supertaxon
- taxonMod Name of supersupertaxon w/o its index, e.g. "Mammalia"
- presSpec Percentage of taxa having orthologs in each supertaxon
- presentTaxa Number of taxa that have ortho in each supertaxon
- totalTaxa Total number of taxa in each supertaxon
- mVar1 Value of the 1. variable after grouping into supertaxon
- mVar2 Value of the 2. variable after grouping into supertaxon

<span id="page-35-1"></span>filterProfileData *Filter phylogentic profiles*

#### Description

Create a filtered data needed for plotting or clustering phylogenetic profiles. NOTE: this function require some intermediate steps using the results from other functions. If you would like to get a full processed data from the raw input, please use the function fromInputToProfile() instead!

#### Usage

```
filterProfileData(DF, taxaCount, refTaxon = NULL,
   percentCO = c(0, 1), coorthoCOMax = 9999,
   var1CO = c(0, 1), var2CO = c(0, 1), var1Rel = "protein",var2Rel = "protein", groupByCat = FALSE, catDt = NULL,
   var1AggregateBy = "max", var2AggregateBy = "max")
```
#### Arguments

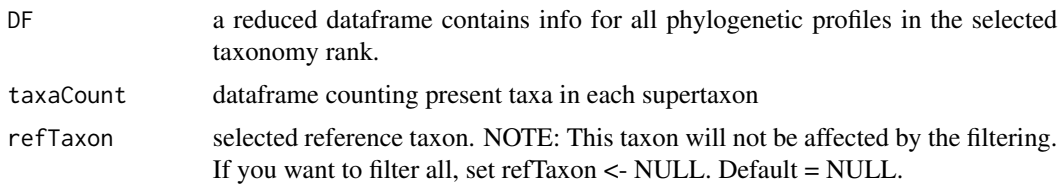
## filterProfileData 37

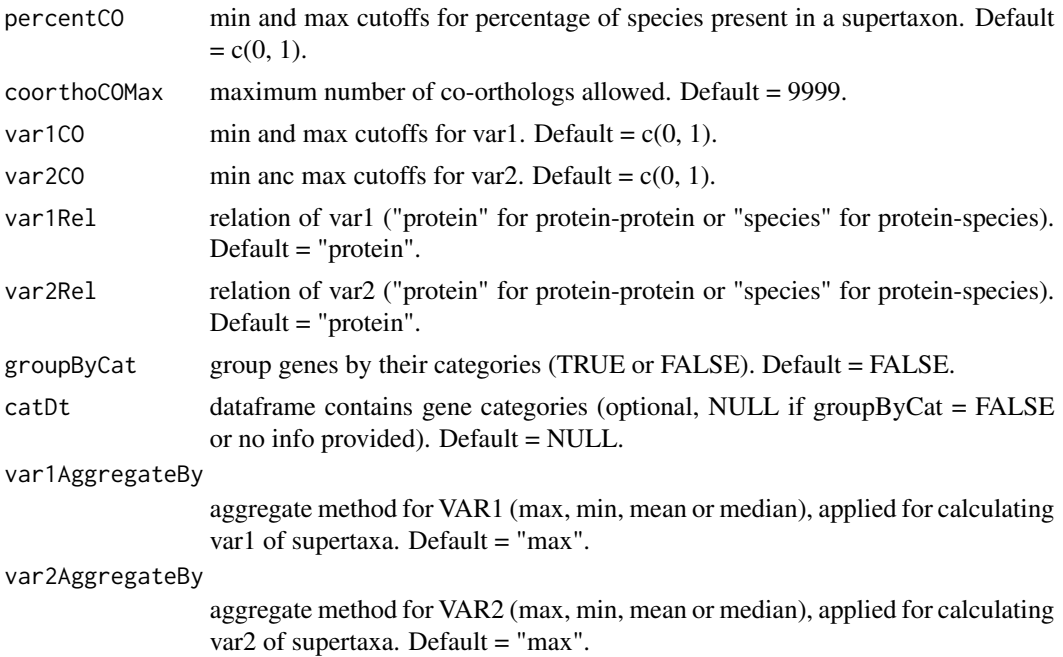

## Value

A filtered dataframe for generating profile plot including seed gene IDs (or orthologous group IDs), their ortholog IDs and the corresponding (super)taxa, (super)taxon IDs, number of co-orthologs in each (super)taxon, values for two additional variables var1, var2, supertaxon, and the categories of seed genes (or ortholog groups).

# Author(s)

Vinh Tran tran@bio.uni-frankfurt.de

## See Also

[parseInfoProfile](#page-78-0) and [reduceProfile](#page-88-0) for generating input dataframe, [fullProcessedProfile](#page-40-0) for a demo full processed profile dataframe, [fromInputToProfile](#page-38-0) for generating fully processed data from raw input.

```
# NOTE: this function require some intermediate steps using the results from
# other functions. If you would like to get a full processed data from the
# raw input, please use the function fromInputToProfile() instead!
library(dplyr)
data("fullProcessedProfile", package="PhyloProfile")
rankName <- "class"
refTaxon <- "Mammalia"
percentCutoff \leq c(0.0, 1.0)coorthologCutoffMax <- 10
var1Cutoff <- c(0.75, 1.0)
```

```
var2Cutoff <- c(0.5, 1.0)
var1Relation <- "protein"
var2Relation <- "species"
groupByCat <- FALSE
catDt <- NULL
var1AggregateBy <- "max"
var2AggregateBy <- "max"
taxonIDs <- levels(as.factor(fullProcessedProfile$ncbiID))
sortedInputTaxa <- sortInputTaxa(
    taxonIDs, rankName, refTaxon, NULL, NULL
)
taxaCount <- sortedInputTaxa %>% dplyr::group_by(supertaxon) %>%
    summarise(n = n(), .groups = "drop")
filterProfileData(
    fullProcessedProfile,
    taxaCount,
    refTaxon,
    percentCutoff,
    coorthologCutoffMax,
    var1Cutoff,
    var2Cutoff,
    var1Relation,
    var2Relation,
    groupByCat,
    catDt,
    var1AggregateBy,
    var2AggregateBy
\mathcal{L}
```
finalProcessedProfile *An example of a final processed & filtered phylogenetic profile*

## Description

An example of a final processed & filtered phylogenetic profile

# Usage

```
data(finalProcessedProfile)
```
## Format

Dataframe

#### Value

A data frame with 88 rows and 11 variables:

- geneID Seed or ortholog group ID, e.g. "100136at6656"
- supertaxon Supertaxon name together with its ordered index, e.g. "1001\_Mammalia"

## fromInputToProfile 39

- supertaxonID Supertaxon ID (only different than ncbiID in case working with higher taxonomy rank than input's). e.g. "40674"
- var1 First additional variable
- presSpec The percentage of species presenting in each supertaxon
- category "cat"
- orthoID Ortholog ID, e.g. "100136at6656|RAT@10116@1|G3V7R8|1"
- var2 Second additional variable
- paralog Number of co-orthologs in the current taxon
- presentTaxa Number of taxa that have ortho in each supertaxon
- totalTaxa Total number of taxa in each supertaxon

<span id="page-38-0"></span>fromInputToProfile *Complete processing of raw input phylogenetic profiles*

# **Description**

Create a processed and filtered data for plotting or analysing phylogenetic profiles from raw input file (from raw input to final filtered dataframe)

#### Usage

```
fromInputToProfile(rawInput, rankName, refTaxon = NULL,
    taxaTree = NULL, sortedTaxonList = NULL, var1AggregateBy = "max",
    var2AggregateBy = "max", percentCutoff = c(0, 1),
    coorthologCutoffMax = 9999, var1Cutoff = c(\theta, 1), var2Cutoff = c(\theta, 1),
    var1Relation = "protein", var2Relation = "protein", groupByCat = FALSE,
    catDt = NULL, taxDB = NULL)
```
## Arguments

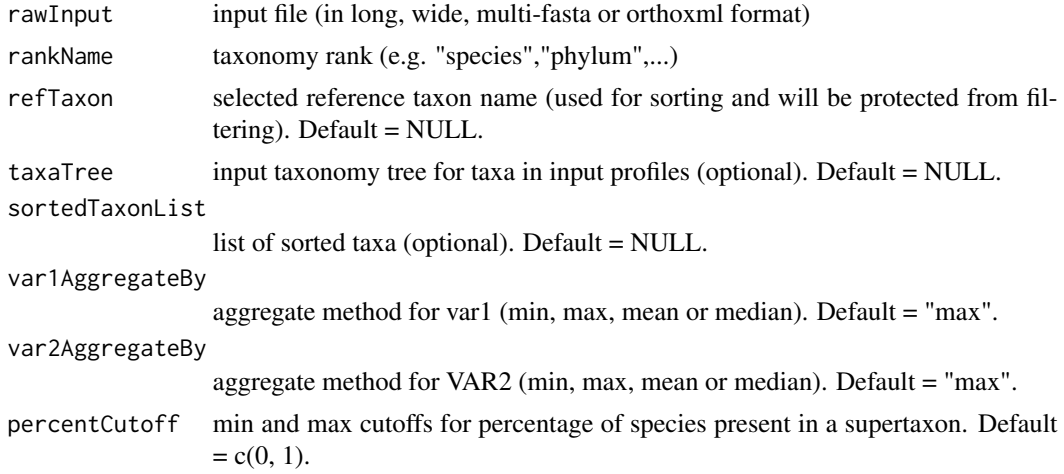

coorthologCutoffMax

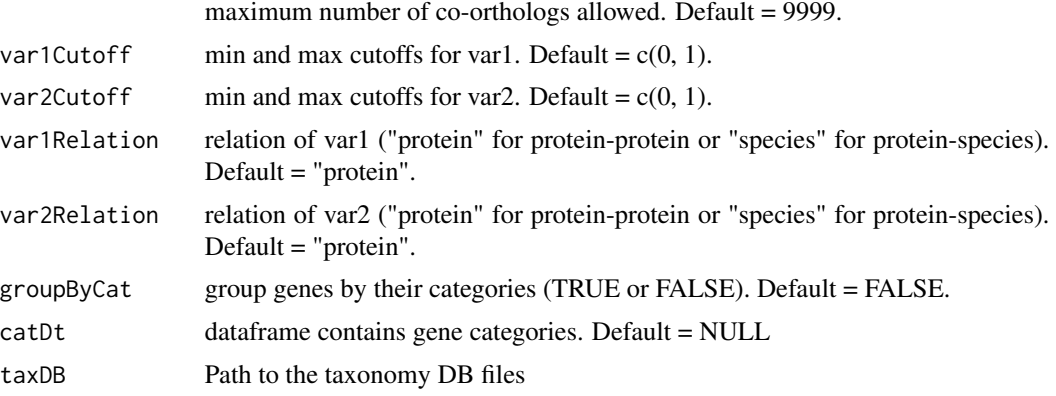

## Value

Dataframe required for generating phylogenetic profile plot or clustering analysis. It contains seed gene IDs (or orthologous group IDs), their ortholog IDs and the corresponding (super)taxa, (super)taxon IDs, number of co-orthologs in each (super)taxon, values for two additional variables var1, var2, categories of seed genes (or ortholog groups).

#### Author(s)

Vinh Tran tran@bio.uni-frankfurt.de

## See Also

[createLongMatrix](#page-19-0), [getInputTaxaID](#page-54-0), [getInputTaxaName](#page-54-1), [sortInputTaxa](#page-94-0), [parseInfoProfile](#page-78-0), [reduceProfile](#page-88-0), [filterProfileData](#page-35-0)

```
rawInput <- system.file(
    "extdata", "test.main.long", package = "PhyloProfile", mustWork = TRUE
)
rankName <- "class"
refTaxon <- "Mammalia"
taxaTree <- NULL
sortedTaxonList <- NULL
var1AggregateBy <- "max"
var2AggregateBy <- "mean"
percentCutoff <- c(0.0, 1.0)
coorthologCutoffMax <- 10
var1Cutoff <- c(0.75, 1.0)
var2Cutoff <- c(0.5, 1.0)
var1Relation <- "protein"
var2Relation <- "species"
groupByCat <- FALSE
catDt <- NULL
fromInputToProfile(
   rawInput,
```
## fullProcessedProfile 41

```
rankName,
refTaxon,
taxaTree,
sortedTaxonList,
var1AggregateBy,
var2AggregateBy,
percentCutoff,
coorthologCutoffMax,
var1Cutoff,
var2Cutoff,
var1Relation,
var2Relation,
groupByCat,
catDt
```
<span id="page-40-0"></span>fullProcessedProfile *An example of a fully processed phylogenetic profile*

# Description

 $\mathcal{L}$ 

An example of a fully processed phylogenetic profile

#### Usage

```
data(fullProcessedProfile)
```
## Format

Dataframe

# Value

A data frame with 168 rows and 14 variables:

- supertaxon Supertaxon name together with its ordered index, e.g. "1001\_Mammalia"
- ncbiID Taxon ID, e.g. "ncbi10116"
- geneID Seed or ortholog group ID, e.g. "100136at6656"
- orthoID Ortholog ID, e.g. "100136at6656|HUMAN@9606@1|Q9UNQ2|1"
- var1 First additional variable
- var2 Second additional variable
- paralog Number of co-orthologs in the current taxon
- abbrName NCBI ID of the ortholog, e.g. "ncbi9606"
- taxonID Taxon ID of the ortholog, in this case: "0"
- fullName Full taxon name of the ortholog, e.g. "Homo sapiens"
- supertaxonID Supertaxon ID (only different than ncbiID in case working with higher taxonomy rank than input's). e.g. "40674"
- rank Rank of the supertaxon, e.g. "class"
- category "cat
- numberSpec Total number of species in each supertaxon

geneAgePlotDf *Create data for plotting gene ages*

#### Description

Create data for plotting gene ages

#### Usage

```
geneAgePlotDf(geneAgeDf)
```
#### Arguments

geneAgeDf data frame containing estimated gene ages for seed proteins

## Value

A dataframe for plotting gene age plot containing the absolute number and percentage of genes for each calculated evolutionary ages and the corresponding position for writting those number on the plot.

## Author(s)

Vinh Tran tran@bio.uni-frankfurt.de

## See Also

[estimateGeneAge](#page-30-0)

```
geneAgeDf <- data.frame(
geneID = c("100136at6656", "100265at6656", "101621at6656", "103479at6656"),
cath = c("0000001", "0000011", "0000001", "0000011"),
age = c("07_LUCA", "06_Eukaryota", "07_LUCA", "06_Eukaryota")
)
geneAgePlotDf(geneAgeDf)
```
generateSinglePlot *Create a single violin distribution plot*

# Description

Create a single violin distribution plot

## Usage

generateSinglePlot(plotDf, parameters, variable)

## Arguments

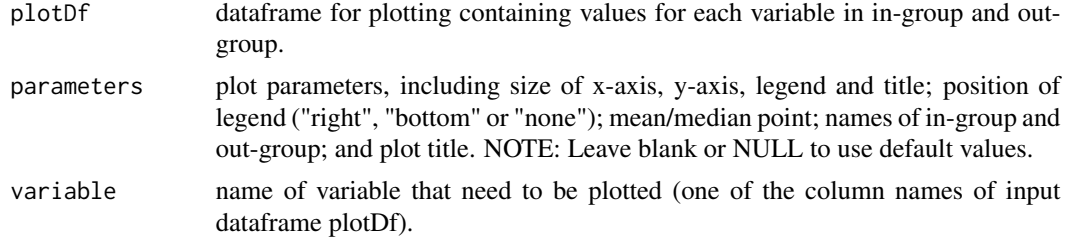

## Value

A violin plot as a ggplot object.

## Author(s)

Vinh Tran tran@bio.uni-frankfurt.de

```
data("mainLongRaw", package="PhyloProfile")
data <- mainLongRaw
inGroup <- c("ncbi9606", "ncbi10116")
varNames <- colnames(data)[c(4, 5)]
plotDf <- dataVarDistTaxGroup(data, inGroup, "101621at6656", varNames)
plotParameters <- list(
    "xSize" = 12,"ySize" = 12,
    "titleSize" = 15,
    "legendSize" = 12,
    "legendPosition" = "right",
    "mValue" = "mean",
    "inGroupName" = "In-group",
    "outGroupName" = "Out-group",
    "title" = "101621at6656"
)
generateSinglePlot(plotDf, plotParameters, colnames(plotDf)[1])
```
## Description

Create domain annotation dataframe from a raw OMA dataframe

#### Usage

```
getAllDomainsOma(finalOmaDf = NULL)
```
# Arguments

finalOmaDf raw OMA data for a list of proteins (see ?getDataForOneOma)

## Value

Dataframe of the domain annotation used for PhyloProfile, which contains seed IDs, ortholog IDs, ortholog lengths, annotated features, start and end positions of those features.

#### Author(s)

Vinh Tran tran@bio.uni-frankfurt.de

## See Also

[getDataForOneOma](#page-47-0)

## Examples

### Uncomment the following line to run the function # omaData <- getDataForOneOma("HUMAN29397", "OG")

# getAllDomainsOma(omaData)

getAllFastaOma *Get all fasta sequences from a raw OMA dataframe*

# Description

Get all fasta sequences from a raw OMA dataframe

#### Usage

getAllFastaOma(finalOmaDf = NULL)

## Arguments

finalOmaDf raw OMA data for a list of proteins (see ?getDataForOneOma)

## Value

A list contains all protein sequences in fasta format.

# Author(s)

Vinh Tran tran@bio.uni-frankfurt.de

# See Also

[getDataForOneOma](#page-47-0)

#### Examples

```
### Uncomment the following line to run the function
# omaData <- getDataForOneOma("HUMAN29397", "OG")
# getAllFastaOma(omaData)
```
getCommonAncestor *Get all taxa that share a common ancestor*

## Description

Identify the common ancestor for a selected taxa and return a list of all taxa that have that common ancestor from an large input taxa set.

#### Usage

```
getCommonAncestor(inputTaxa = NULL, inGroup = NULL, taxDB = NULL)
```
#### Arguments

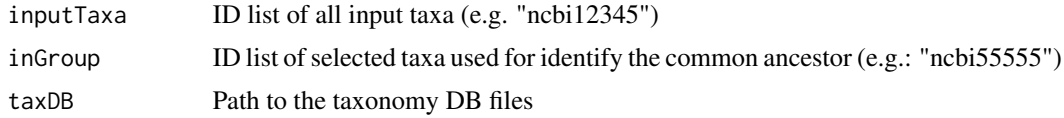

# Value

A list containing the taxonomy rank and name of the common ancestor, together with a dataframe storing the full taxonomy info of all taxa that share that corresponding common ancestor.

#### Author(s)

Vinh Tran (tran@bio.uni-frankfurt.de)

#### Examples

```
inputTaxa <- c("ncbi34740", "ncbi9606", "ncbi374847", "ncbi123851",
    "ncbi5664", "ncbi189518", "ncbi418459", "ncbi10116", "ncbi284812",
    "ncbi35128", "ncbi7070")
inGroup <- c("ncbi9606", "ncbi10116")
getCommonAncestor(inputTaxa, inGroup)
```
getCoreGene *Identify core genes for a list of selected taxa*

## Description

Identify core genes for a list of selected (super)taxa. The identified core genes must be present in at least a certain proportion of species in each selected (super)taxon (identified via percentCutoff) and that criteria must be fullfilled for a certain percentage of selected taxa or all of them (determined via coreCoverage).

## Usage

```
getCoreGene(rankName, taxaCore = c("none"), profileDt, taxaCount,
    var1Cutoff = c(\emptyset, 1), var2Cutoff = c(\emptyset, 1), percentCutoff = c(\emptyset, 1),
    coreCoverage = 100, taxDB = NULL)
```
# Arguments

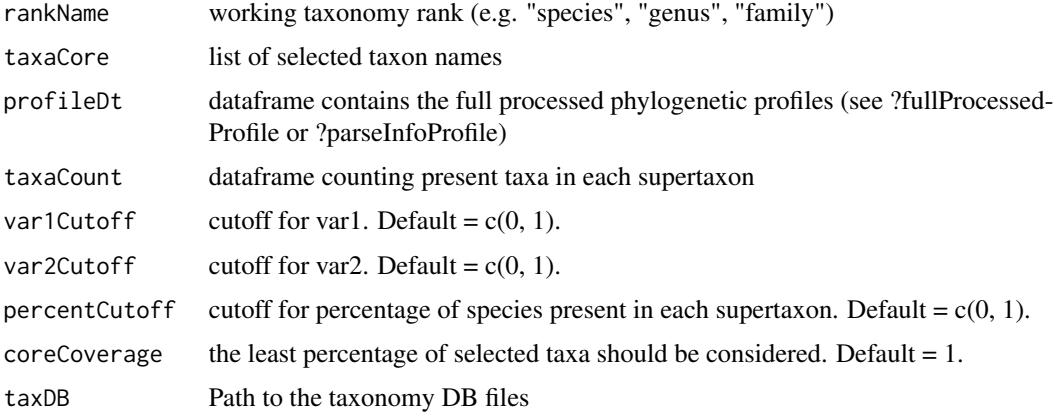

## Value

A list of identified core genes.

## Author(s)

Vinh Tran tran@bio.uni-frankfurt.de

# getDataClustering 47

#### See Also

[parseInfoProfile](#page-78-0) for creating a full processed profile dataframe

#### Examples

```
library(dplyr)
data("fullProcessedProfile", package="PhyloProfile")
rankName <- "class"
refTaxon <- "Mammalia"
taxaCore <- c("Mammalia", "Saccharomycetes", "Insecta")
profileDt <- fullProcessedProfile
taxonIDs <- levels(as.factor(fullProcessedProfile$ncbiID))
sortedInputTaxa <- sortInputTaxa(
    taxonIDs, rankName, refTaxon, NULL, NULL
\lambdataxaCount <- sortedInputTaxa %>% dplyr::count(supertaxon)
var1Cutoff <- c(0.75, 1.0)
var2Cutoff <- c(0.75, 1.0)
percentCutoff \leq -c(0.0, 1.0)coreCoverage <- 100
getCoreGene(
    rankName,
    taxaCore,
    profileDt,
    taxaCount,
    var1Cutoff, var2Cutoff,
    percentCutoff, coreCoverage
\lambda
```
<span id="page-46-0"></span>getDataClustering *Get data for calculating distance matrix from phylogenetic profiles*

## Description

Get data for calculating distance matrix from phylogenetic profiles

## Usage

```
getDataClustering(data, profileType = "binary", var1AggBy = "max",
   var2AggBy = "max")
```
#### Arguments

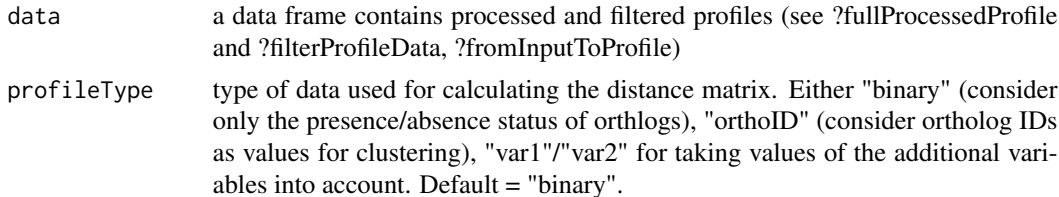

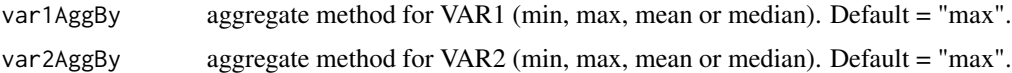

#### Value

A wide dataframe contains values for calculating distance matrix.

#### Author(s)

Carla Mölbert (carla.moelbert@gmx.de), Vinh Tran (tran@bio.uni-frankfurt.de)

## See Also

[fromInputToProfile](#page-38-0)

#### Examples

```
data("finalProcessedProfile", package="PhyloProfile")
data <- finalProcessedProfile
profileType <- "binary"
var1AggregateBy <- "max"
var2AggregateBy <- "mean"
getDataClustering(data, profileType, var1AggregateBy, var2AggregateBy)
```
<span id="page-47-0"></span>getDataForOneOma *Get OMA info for a query protein and its orthologs*

# Description

Get taxonomy IDs, sequences, length and annotations for an OMA orthologous group (or OMA HOG).

#### Usage

```
getDataForOneOma(seedID = NULL, orthoType = "OG")
```
#### Arguments

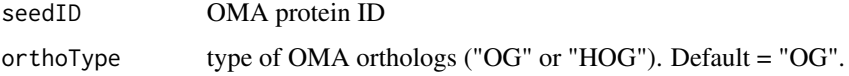

## Value

Data frame contains info for all sequences of the input OMA group (or HOG). That info contains the protein IDs, taxonomy IDs, sequences, lengths, domain annotations (tab delimited) and the corresponding seed ID.

# getDendrogram 49

# Author(s)

Vinh Tran tran@bio.uni-frankfurt.de

#### Examples

```
### Uncomment the following line to run the function
# getDataForOneOma("HUMAN29397", "OG")
```
getDendrogram *Plot dendrogram tree*

## Description

Plot dendrogram tree

#### Usage

getDendrogram(dd = NULL)

#### Arguments

dd dendrogram object (see ?clusterDataDend)

## Value

A dendrogram plot for the genes in the input phylogenetic profiles.

## Author(s)

Vinh Tran tran@bio.uni-frankfurt.de

#### See Also

[clusterDataDend](#page-12-0)

```
data("finalProcessedProfile", package="PhyloProfile")
data <- finalProcessedProfile
profileType <- "binary"
profiles <- getDataClustering(
    data, profileType, var1AggregateBy, var2AggregateBy)
distMethod <- "mutualInformation"
distanceMatrix <- getDistanceMatrix(profiles, distMethod)
clusterMethod <- "complete"
dd <- clusterDataDend(as.dist(distanceMatrix), clusterMethod)
getDendrogram(dd)
```
## Description

Calculate the distance matrix

## Usage

```
getDistanceMatrix(profiles = NULL, method = "mutualInformation")
```
# Arguments

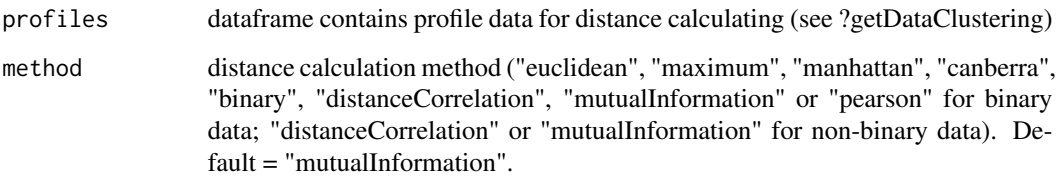

# Value

A calculated distance matrix for input phylogenetic profiles.

#### Author(s)

Carla Mölbert (carla.moelbert@gmx.de), Vinh Tran (tran@bio.uni-frankfurt.de)

# See Also

[getDataClustering](#page-46-0)

```
data("finalProcessedProfile", package="PhyloProfile")
data <- finalProcessedProfile
profileType <- "binary"
profiles <- getDataClustering(
    data, profileType, var1AggregateBy, var2AggregateBy)
method <- "mutualInformation"
getDistanceMatrix(profiles, method)
```
getDomainFolder *Get domain file from a folder for a seed protein*

#### Description

Get domain file from a folder for a seed protein

## Usage

```
getDomainFolder(seed, domainPath)
```
# Arguments

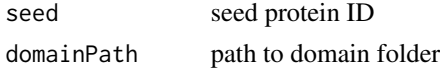

## Value

Domain file and its complete directory path for the selected protein.

## Author(s)

Vinh Tran tran@bio.uni-frankfurt.de

## Examples

```
domainPath <- paste0(
   path.package("PhyloProfile", quiet = FALSE), "/extdata/domainFiles"
)
PhyloProfile:::getDomainFolder("101621at6656", domainPath)
```
getFastaFromFasInput *Get fasta sequences from main input file in multi-fasta format*

# Description

Get fasta sequences from main input file in multi-fasta format

#### Usage

getFastaFromFasInput(seqIDs = NULL, file = NULL)

#### Arguments

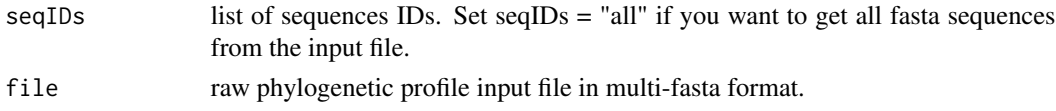

A dataframe with one column contains sequences in fasta format.

#### Author(s)

Vinh Tran tran@bio.uni-frankfurt.de

## Examples

```
file <- system.file(
    "extdata", "test.main.fasta",
   package = "PhyloProfile", mustWork = TRUE
\lambdagetFastaFromFasInput("all", file)
```
getFastaFromFile *Get fasta sequences from main input file in multi-fasta format*

## Description

Get fasta sequences from main input file in multi-fasta format

#### Usage

```
getFastaFromFile(seqIDs = NULL, concatFasta = NULL)
```
#### Arguments

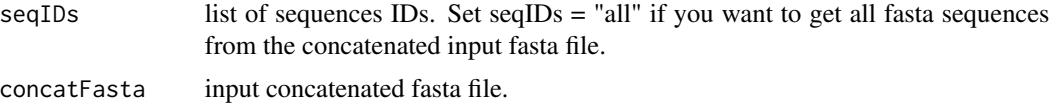

#### Value

A dataframe with one column contains sequences in fasta format.

# Author(s)

Vinh Tran tran@bio.uni-frankfurt.de

```
concatFasta <- system.file(
    "extdata", "fastaFiles/concatenatedFile.fa",
    package = "PhyloProfile", mustWork = TRUE
\mathcal{L}getFastaFromFasInput("all", concatFasta)
```
getFastaFromFolder *Get fasta sequences*

## Description

Get fasta sequences for the input phylogenetic profiles.

# Usage

```
getFastaFromFolder(seqIDs = NULL, path = NULL, dirFormat = NULL,
   fileExt = NULL, idFormat = NULL)
```
# Arguments

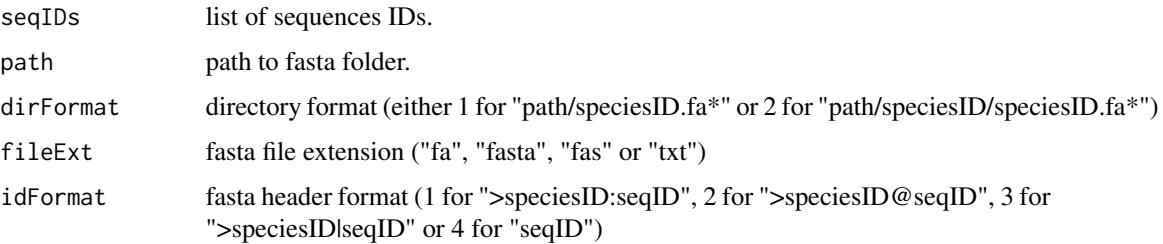

#### Value

A dataframe with one column contains sequences in fasta format.

## Author(s)

Vinh Tran tran@bio.uni-frankfurt.de

# See Also

[mainLongRaw](#page-73-0)

```
seqIDs <- "RAT@10116@1|D3ZUE4"
path <- system.file(
    "extdata", "fastaFiles", package = "PhyloProfile", mustWork = TRUE
\mathcal{L}dirFormat <- 1
fileExt <- "fa"
idFormat <- 3
getFastaFromFolder(seqIDs, path, dirFormat, fileExt, idFormat)
```
#### Description

Get NCBI taxonomy IDs, ranks and names for an input taxon list.

#### Usage

getIDsRank(inputTaxa = NULL, currentNCBIinfo = NULL)

#### Arguments

inputTaxa NCBI ID list of input taxa.

currentNCBIinfo

table/dataframe of the pre-processed NCBI taxonomy data (/PhyloProfile/data/preProcessedTaxonomy.txt)

#### Value

A list of 3 dataframes: idList, rankList and reducedInfoList. The "rankList" contains taxon names and all taxonomy ranks of the input taxa including also the noranks from the input rank to the taxonomy root. The "idList" contains input taxon IDs, taxon names, all the ranks from current rank to the taxonomy root together with their IDs (with the format "id#rank"). The reducedInfoList is a subset of preProcessedTaxonomy.txt file, containing the NCBI IDs, taxon fullnames, their current rank and their direct parent ID.

#### Author(s)

Vinh Tran tran@bio.uni-frankfurt.de

```
inputTaxa <- c("272557", "176299")
ncbiFilein <- system.file(
    "extdata", "data/preProcessedTaxonomy.txt",
    package = "PhyloProfile", mustWork = TRUE
\mathcal{L}currentNCBIinfo <- as.data.frame(data.table::fread(ncbiFilein))
getIDsRank(inputTaxa, currentNCBIinfo)
```
<span id="page-54-0"></span>getInputTaxaID *Get ID list of input taxa from the main input*

## Description

Get ID list of input taxa from the main input

#### Usage

```
getInputTaxaID(rawProfile = NULL)
```
## Arguments

rawProfile A dataframe of input phylogenetic profile in long format

## Value

List of all input taxon IDs (e.g. ncbi1234). Default = NULL.

## Author(s)

Vinh Tran tran@bio.uni-frankfurt.de

## See Also

[createLongMatrix](#page-19-0), [mainLongRaw](#page-73-0)

## Examples

data("mainLongRaw", package="PhyloProfile") getInputTaxaID(mainLongRaw)

<span id="page-54-1"></span>getInputTaxaName *Get NCBI taxon names for a selected list of taxa*

# Description

Get NCBI taxon names from "PhyloProfile/data/taxonNamesReduced.txt" for a list of input taxa

## Usage

```
getInputTaxaName(rankName, taxonIDs = NULL, taxDB = NULL)
```
#### Arguments

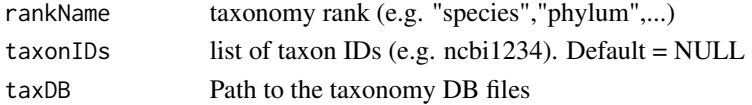

## Value

Data frame contains a list of full names, taxonomy ranks and parent IDs for the input taxa.

## Author(s)

Vinh Tran tran@bio.uni-frankfurt.de

## See Also

[getInputTaxaID](#page-54-0) for getting input taxon IDs, [getNameList](#page-55-0) for getting the full taxon name list

# Examples

```
taxonIDs <- c("ncbi9606", "ncbi10116")
getInputTaxaName("species", taxonIDs)
```
<span id="page-55-0"></span>getNameList *Get list of pre-installed NCBI taxon names*

#### Description

Get all NCBI taxon names from "PhyloProfile/data/taxonNamesReduced.txt"

## Usage

getNameList(taxDB = NULL)

## Arguments

taxDB Path to the taxonomy DB files

# Value

List of taxon IDs, their full names, taxonomy ranks and parent IDs obtained from "PhyloProfile/data/taxonNamesReduced.txt"

#### Author(s)

Vinh Tran tran@bio.uni-frankfurt.de

#### Examples

getNameList()

getOmaDataForOneOrtholog

*Get taxonomy ID, sequence and annotation for one OMA protein*

#### Description

Get taxonomy ID, sequence and annotation for one OMA protein

## Usage

```
getOmaDataForOneOrtholog(id = NULL)
```
#### Arguments

id oma ID of one protein

## Value

Data frame contains the input protein ID with its taxonomy ID, sequence, length and domain annotations (tab delimited) for input OMA protein

#### Author(s)

Vinh Tran tran@bio.uni-frankfurt.de

#### Examples

### Uncomment the following line to run the function # getOmaDataForOneOrtholog("HUMAN29397")

getOmaDomainFromURL *Get domain annotation from OMA Browser*

# Description

Get domain annotation from OMA Browser based on a URL or a raw data frame contains annotation info from OMA

## Usage

```
getOmaDomainFromURL(domainURL = NULL)
```
#### Arguments

domainURL URL address for domain annotation of ONE OMA id or a raw data frame contains annotation info from OMA

# Value

Data frame contains feature names with their start and end positions

# Author(s)

Vinh Tran tran@bio.uni-frankfurt.de

## Examples

```
### Uncomment the following line to run the function
# getOmaDomainFromURL("https://omabrowser.org/api/protein/7916808/domains/")
```
getOmaMembers *Get OMA members*

## Description

Get OMA ortholog group, OMA HOG or OMA pair's members for a seed protein from OMA Browser.

## Usage

```
getOmaMembers(id = NULL, orthoType = "OG")
```
## Arguments

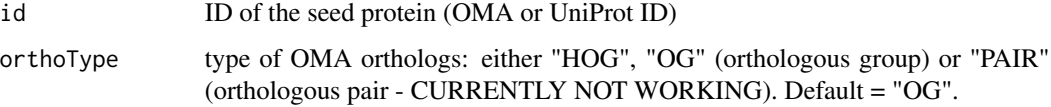

#### Value

List of OMA orthologs for an input seed protein.

#### Author(s)

Carla Mölbert carla.moelbert@gmx.de

```
### Uncomment the following line to run the function
# getOmaMembers("HUMAN29397", "OG")
```
getQualColForVector *Get color for a list of items*

# Description

Get color for a list of items

## Usage

```
getQualColForVector(x = NULL)
```
## Arguments

x input list

# Value

list of colors for each element (same elements will have the same color)

## Author(s)

Vinh Tran tran@bio.uni-frankfurt.de

## See Also

[qualitativeColours](#page-86-0)

# Examples

items  $\leq$  c("a", "b", "c") getQualColForVector(items)

getSelectedFastaOma *Get selected fasta sequences from a raw OMA dataframe*

# Description

Get selected fasta sequences from a raw OMA dataframe

## Usage

```
getSelectedFastaOma(finalOmaDf = NULL, seqID = NULL)
```
# Arguments

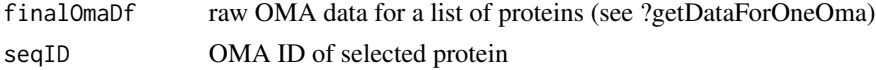

Required protein sequence in fasta format.

## Author(s)

Vinh Tran tran@bio.uni-frankfurt.de

## See Also

[getDataForOneOma](#page-47-0)

## Examples

```
### Uncomment the following line to run the function
# omaData <- getDataForOneOma("HUMAN29397", "OG")
```

```
# getSelectedFastaOma(omaData, "HUMAN29397")
```
getSelectedTaxonNames *Get a subset of input taxa based on a selected taxonomy rank*

#### Description

Get a subset of taxon ncbi IDs and names from an input list of taxa based on a selected supertaxon (identified by its taxonomy rank and supertaxon name or supertaxon ID).

#### Usage

```
getSelectedTaxonNames(inputTaxonIDs = NULL, rank = NULL,
   higherRank = NULL, higherID = NULL, higherName = NULL, taxDB = NULL)
```
# Arguments

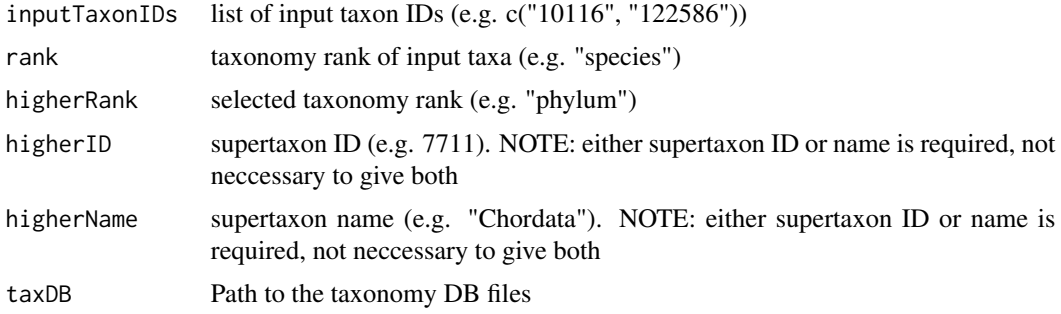

#### Value

A data frame contains ncbi IDs and names of taxa from the input taxon list that belong to the selected supertaxon.

## getTaxHierarchy 61

#### Author(s)

Vinh Tran tran@bio.uni-frankfurt.de

#### Examples

```
inputTaxonIDs <- c("10116", "122586", "123851", "13616", "188937", "189518",
"208964", "224129", "224324", "237631", "243230")
rank <- "species"
higherRank <- "phylum"
higherID <- 7711
getSelectedTaxonNames(inputTaxonIDs, rank, higherRank, higherID, NULL)
higherName <- "Chordata"
getSelectedTaxonNames(inputTaxonIDs, rank, higherRank, NULL, higherName,NULL)
```
getTaxHierarchy *Get taxonomy hierarchy for a list of taxon IDs*

## Description

Get NCBI taxonomy hierarchy and URLs for an input taxon list.

# Usage

```
getTaxHierarchy(inputTaxa = NULL, currentNCBIinfo = NULL)
```
#### Arguments

inputTaxa NCBI ID list of input taxa. currentNCBIinfo

table/dataframe of the pre-processed NCBI taxonomy data (/PhyloProfile/data/preProcessedTaxonomy.txt)

# Value

A list of dataframs containing taxonomy hierarchy and its URL to NCBI database for input taxon IDs

## Author(s)

Vinh Tran tran@bio.uni-frankfurt.de

```
inputTaxa <- c("272557", "176299")
ncbiFilein <- system.file(
    "extdata", "data/preProcessedTaxonomy.txt",
   package = "PhyloProfile", mustWork = TRUE
\lambdacurrentNCBIinfo <- as.data.frame(data.table::fread(ncbiFilein))
PhyloProfile:::getTaxHierarchy(inputTaxa, currentNCBIinfo)
```
## Description

Get taxonomy info for a list of input taxa

## Usage

```
getTaxonomyInfo(inputTaxa = NULL, currentNCBIinfo = NULL)
```
#### Arguments

inputTaxa NCBI taxonomy IDs of input taxa. currentNCBIinfo

table/dataframe of the pre-processed NCBI taxonomy data (/PhyloProfile/data/preProcessedTaxonomy.txt)

# Value

A list of NCBI taxonomy info for input taxa, including the taxonomy IDs, full scientific names, taxonomy ranks and the parent IDs.

#### Author(s)

Vinh Tran tran@bio.uni-frankfurt.de

## Examples

```
inputTaxa <- c("272557", "176299")
ncbiFilein <- system.file(
    "extdata", "data/preProcessedTaxonomy.txt",
    package = "PhyloProfile", mustWork = TRUE
\mathcal{L}currentNCBIinfo <- as.data.frame(data.table::fread(ncbiFilein))
getTaxonomyInfo(inputTaxa, currentNCBIinfo)
```
getTaxonomyMatrix *Get taxonomy matrix*

#### Description

Get the (full or subset) taxonomy matrix from "data/taxonomyMatrix.txt" based on an input taxon list

#### Usage

```
getTaxonomyMatrix(taxDB = NULL, subsetTaxaCheck = FALSE, taxonIDs = NULL)
```
# getTaxonomyRanks 63

## Arguments

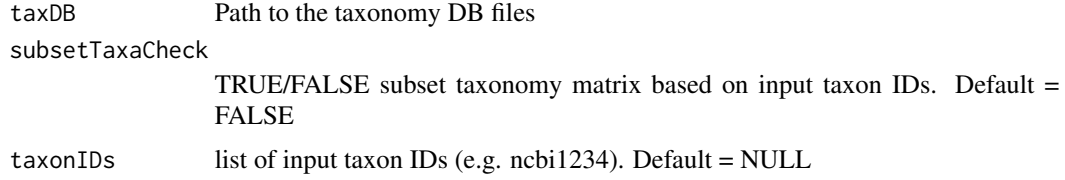

# Value

Data frame contains the (subset of) taxonomy matrix for list of input taxa.

## Author(s)

Vinh Tran tran@bio.uni-frankfurt.de

## Examples

```
# get full pre-installed taxonomy matrix
getTaxonomyMatrix()
# get taxonomy matrix for a list of taxon IDs
taxonIDs <- c("ncbi9606", "ncbi10116")
getTaxonomyMatrix(NULL, TRUE, taxonIDs)
```
getTaxonomyRanks *Create a list containing all main taxanomy ranks*

# Description

Create a list containing all main taxanomy ranks

#### Usage

getTaxonomyRanks()

## Value

A list of all main ranks (from strain to superkingdom)

# Author(s)

Carla Mölbert (carla.moelbert@gmx.de)

## Examples

getTaxonomyRanks()

```
gridArrangeSharedLegend
```
*Plot Multiple Graphs with Shared Legend in a Grid*

#### Description

Plot Multiple Graphs with Shared Legend in a Grid

# Usage

```
gridArraySharedLegend(..., ncol = length(list(...)), nrow = 1,position = c("bottom", "right"), title = NA, titleSize = 12)
```
#### Arguments

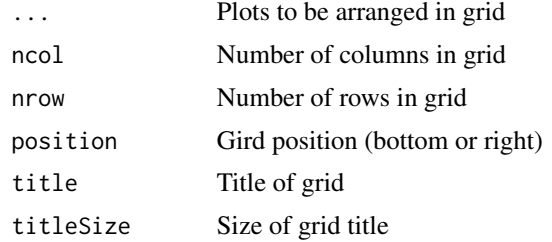

#### Value

Grid of plots with common legend

#### Note

adapted from https://rdrr.io/github/PhilBoileau/CLSAR/src/R/ gridArrangeSharedLegend.R

### Author(s)

Phil Boileau, <philippe.boileau@rimuhc.ca>

```
## Not run:
data("mainLongRaw", package="PhyloProfile")
data <- mainLongRaw
inGroup <- c("ncbi9606", "ncbi10116")
varNames <- colnames(data)[c(4, 5)]
plotDf <- dataVarDistTaxGroup(data, inGroup, "101621at6656", varNames)
plotParameters <- list(
    "xSize" = 12,"ySize" = 12,
    "titleSize" = 15,
    "legendSize" = 12,
```

```
"legendPosition" = "right",
    "mValue" = "mean",
    "inGroupName" = "In-group",
    "outGroupName" = "Out-group",
    "title" = "101621at6656"
\mathcal{L}plotVar1 <- generateSinglePlot(plotDf, plotParameters, colnames(plotDf)[1])
plotVar2 <- generateSinglePlot(plotDf, plotParameters, colnames(plotDf)[2])
g <- gridArrangeSharedLegend(
   plotVar1, plotVar2,
   position = plotParameters$legendPosition,
   title = plotParameters$title,
    size = plotParameters$titleSize
)
## End(Not run)
```
groupLabelDimRedData *Reduce the number of labels for DIM reduction plot based on the gene/taxon frequency*

# Description

Reduce the number of labels for DIM reduction plot based on the gene/taxon frequency

#### Usage

```
groupLabelDimRedData(data4dimRed = NULL, freqCutoff = c(0,200))
```
#### Arguments

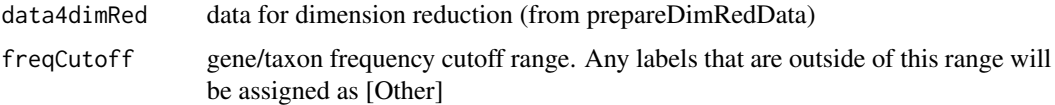

## Value

A dataframe similar to input data4dimRed, but with modified Label column, where less frequent labels are grouped together as "Other"

## Author(s)

Vinh Tran tran@bio.uni-frankfurt.de

## See Also

[prepareDimRedData](#page-83-0)

# Examples

```
rawInput <- system.file(
  "extdata", "test.main.long", package = "PhyloProfile", mustWork = TRUE
)
longDf <- createLongMatrix(rawInput)
data4dimRed <- prepareDimRedData(longDf, "phylum")
groupLabelDimRedData(data4dimRed, freqCutoff = c(3,5))
```
<span id="page-65-0"></span>heatmapPlotting *Create profile heatmap plot*

# Description

Create profile heatmap plot

## Usage

heatmapPlotting(data = NULL, parm = NULL)

# Arguments

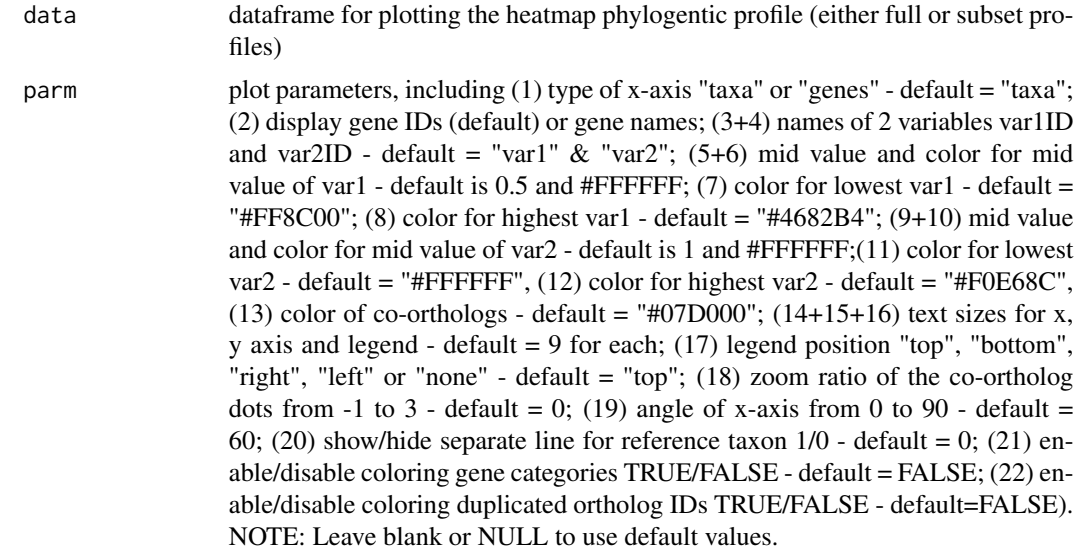

# Value

A profile heatmap plot as a ggplot object.

# Author(s)

Vinh Tran tran@bio.uni-frankfurt.de

# heatmapPlottingFast 67

## See Also

[dataMainPlot](#page-27-0), [dataCustomizedPlot](#page-25-0)

## Examples

```
data("finalProcessedProfile", package="PhyloProfile")
plotDf <- dataMainPlot(finalProcessedProfile)
plotParameter <- list(
    "xAxis" = "taxa","geneIdType" = "geneID",
    "var1ID" = "FAS_FW",
    "var2ID" = "FAS_BW","midVar1" = 0.5,
    "midColorVar1" = "#FFFFFF",
    "lowColorVar1" = "#FF8C00",
    "highColorVar1" = "#4682B4"."midVar2" = 1,"midColorVar2" = "#FFFFFF",
    "lowColorVar2" = "#CB4C4E",
    "highColorVar2" = "#3E436F",
    "paraColor" = "#07D000",
    "xSize" = 8,
    "ySize" = 8,
    "legendSize" = 8,
    "mainLegend" = "top",
    "dotZoom" = 0,"xAngle" = 60,
    "guideline" = 0,
    "colorByGroup" = FALSE,
    "catColors" = NULL,
    "colorByOrthoID" = FALSE
\mathcal{L}heatmapPlotting(plotDf, plotParameter)
```
heatmapPlottingFast *Create profile heatmap plot using scattermore*

# Description

Create profile heatmap plot using scattermore

## Usage

heatmapPlottingFast(data = NULL, parm = NULL)

# Arguments

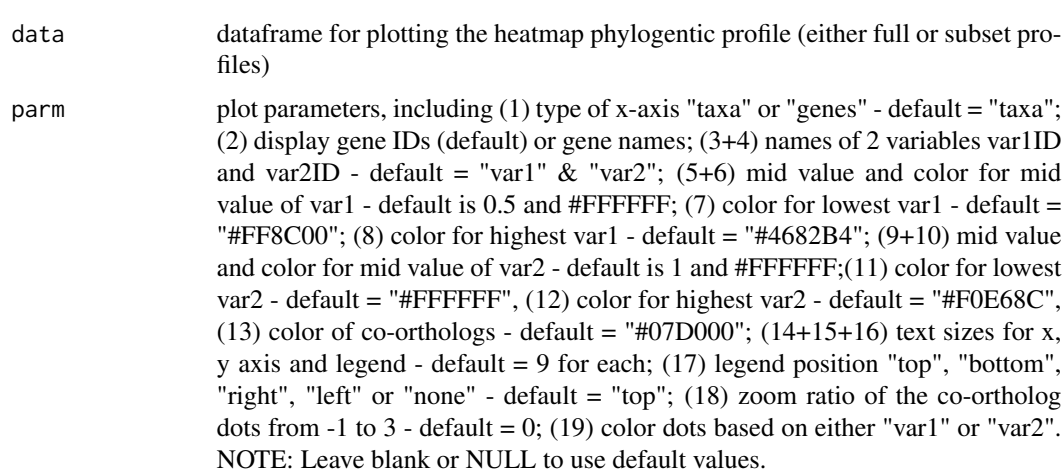

#### Value

A profile heatmap plot as a ggplot object.

# Author(s)

Vinh Tran tran@bio.uni-frankfurt.de

#### See Also

[dataMainPlot](#page-27-0), [dataCustomizedPlot](#page-25-0)

```
data("finalProcessedProfile", package="PhyloProfile")
plotDf <- dataMainPlot(finalProcessedProfile)
plotParameter <- list(
    "xAxis" = "taxa","geneIdType" = "geneID",
    "var1ID" = "FAS_FW","var2ID" = "FAS_BW","midVar1" = 0.5,
    "midColorVar1" = "#FFFFFF",
    "lowColorVar1" = "#FF8C00",
    "highColorVar1" = "#4682B4",
    "midVar2" = 1,"midColorVar2" = "#FFFFFF",
    "lowColorVar2" = "#CB4C4E",
    "highColorVar2" = "#3E436F",
    "paraColor" = "#07D000",
    "xSize" = 8,"ySize" = 8,
    "legendSize" = 8,
    "mainLegend" = "top",
```

```
"dotZoom" = \theta,
    "colorVar" = "var1"
)
```
heatmapPlottingFast(plotDf, plotParameter)

highlightProfilePlot *Highlight gene and/or taxon of interest on the phylogenetic profile plot*

# Description

Highlight gene and/or taxon of interest on the phylogenetic profile plot

## Usage

```
highlightProfilePlot(profilePlot = NULL, plotDf = NULL,
    taxonHighlight = "none", workingRank = "none", geneHighlight = NULL,
    taxDB = NULL, xAxis = "taxa")
```
## Arguments

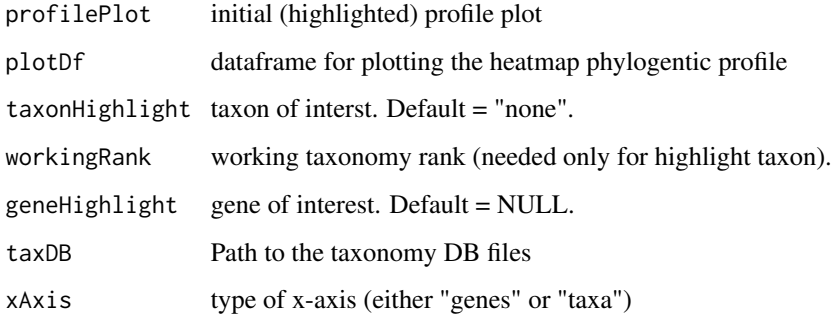

# Value

A profile heatmap plot with highlighted gene and/or taxon of interest as ggplot object.

# Author(s)

Vinh Tran tran@bio.uni-frankfurt.de

## See Also

[dataMainPlot](#page-27-0), [dataCustomizedPlot](#page-25-0), [heatmapPlotting](#page-65-0)

70 id2name is a state of the state of the state of the state of the state of the state of the state of the state of the state of the state of the state of the state of the state of the state of the state of the state of th

#### Examples

```
data("finalProcessedProfile", package="PhyloProfile")
plotDf <- dataMainPlot(finalProcessedProfile)
plotParameter <- list(
    "xAxis" = "taxa","geneIdType" = "geneID",
    "var1ID" = "FAS_FW","var2ID" = "FAS_BW","midVar1" = 0.5,
    "midColorVar1" = "#FFFFFF",
    "lowColorVar1" = "#FF8C00","highColorVar1" = "#4682B4",
    "midVar2" = 1,"midColorVar2" = "#FFFFFF",
    "lowColorVar2" = "#CB4C4E",
    "highColorVar2" = "#3E436F",
    "paraColor" = "#07D000",
    "xSize" = 8,"ySize" = 8,
    "legendSize" = 8,
    "mainLegend" = "top",
    "dotZoom" = 0,"xAngle" = 60,"guideline" = 0,
    "colorByGroup" = FALSE,
    "colorByOrthoID" = FALSE
\lambdaprofilePlot <- heatmapPlotting(plotDf, plotParameter)
taxonHighlight <- "none"
workingRank <- "class"
geneHighlight <- "100265at6656"
highlightProfilePlot(
   profilePlot, plotDf, taxonHighlight, workingRank, geneHighlight,
   NULL, plotParameter$xAxis
)
```
id2name *Get taxon names for a list of taxon IDs*

#### Description

Get taxon names for a list of taxon IDs

#### Usage

id2name(idList = NULL, currentNCBIinfo = NULL)

#### idList 71

#### Arguments

idList list of taxonomy IDs currentNCBIinfo

table/dataframe of the pre-processed NCBI taxonomy data (/PhyloProfile/data/preProcessedTaxonomy.txt)

## Value

A dataframe contains input taxon Ids and their full names.

## Author(s)

Vinh Tran tran@bio.uni-frankfurt.de

#### Examples

```
ncbiFilein <- system.file(
    "extdata", "data/preProcessedTaxonomy.txt",
    package = "PhyloProfile", mustWork = TRUE
\lambdacurrentNCBIinfo <- as.data.frame(data.table::fread(ncbiFilein))
idList <- c("9606", "5207", "40674", "4751")
id2name(idList, currentNCBIinfo)
```
idList *NCBI ID list for experimental data sets*

#### Description

Data frame, in which each row contains the complete taxonomy ranks from the lowest systematic level (strain/species) upto the taxonomy root and the corresponding IDs for one taxon in the experimental data sets.

#### Usage

data(idList)

## Format

Dataframe

# Value

A data frame with up to 41 columns and 95 rows corresponding to 95 taxa in the 2 experimental data sets

joinPlotMergeLegends *Join multiple plots and merge legends*

## Description

Join multiple plots and merge legends

# Usage

```
joinPlotMergeLegends(
 df1 = NULL,df2 = NULL,plot1 = NULL,
 plot2 = NULL,
 position = c("bottom", "right"),
  font = "Arial",
  legendSize = 12
\lambda
```
# Arguments

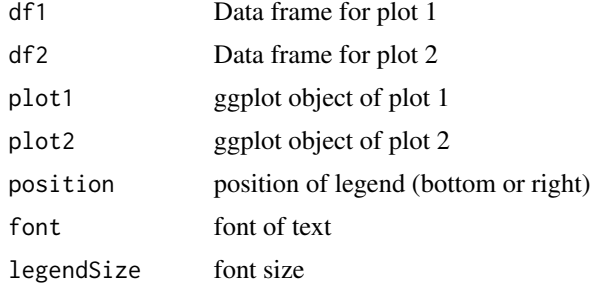

#### Value

joined plots with merged legend as a grid object

## Author(s)

Vinh Tran tran@bio.uni-frankfurt.de

```
seed <- "101621at6656"
ortho <- "101621at6656|AGRPL@224129@0|224129_0:001955|1"
ortho <- gsub("\\|", ":", ortho)
grepID <- paste(seed, "#", ortho, sep = "")
domainFile <- system.file(
    "extdata", "domainFiles/101621at6656.domains",
   package = "PhyloProfile", mustWork = TRUE
```
<span id="page-72-0"></span>linearizeArchitecture 73

```
)
domainDf <- parseDomainInput(seed, domainFile, "file")
domainDf$feature_id_mod <- domainDf$feature_id
subdomainDf <- domainDf[grep(grepID, domainDf$seedID), ]
subdomainDf$feature <- as.character(subdomainDf$feature)
orthoDf <- subdomainDf[subdomainDf$orthoID == ortho,]
seedDf <- subdomainDf[subdomainDf$orthoID != ortho,]
minStart <- min(subdomainDf$start)
maxEnd <- max(c(subdomainDf$end, subdomainDf$length))
# resolve overlapping domains
seedDf <- PhyloProfile:::resolveOverlapFeatures(seedDf)
orthoDf <- PhyloProfile:::resolveOverlapFeatures(orthoDf)
# add feature colors
featureColorDf <- PhyloProfile:::addFeatureColors(seedDf, orthoDf)
seedDf <- featureColorDf[[1]]
orthoDf <- featureColorDf[[2]]
# generate plots
plotSeed <- PhyloProfile:::singleDomainPlotting(
    seedDf, seed, minStart = minStart, maxEnd = maxEnd, font = "sans"
)
plotOrtho <- PhyloProfile:::singleDomainPlotting(
   orthoDf, ortho, minStart = minStart, maxEnd = maxEnd, font = "sans"
)
# merge plots
PhyloProfile:::joinPlotMergeLegends(
    seedDf, orthoDf, plotSeed, plotOrtho, "bottom", font = "sans",
    legendSize = 12)
```
linearizeArchitecture *Linearize PFAM/SMART annotations by best e-value/bitscore*

## Description

Linearize PFAM/SMART annotations by best e-value/bitscore

## Usage

```
linearizeArchitecture(domainDf = NULL, orthoID = NULL, value = "evalue")
```
## Arguments

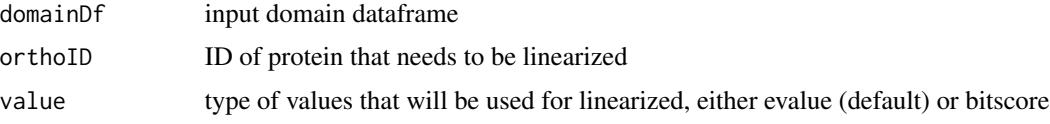

## Value

Domain dataframe of the selected protein after linearization

# Author(s)

Vinh Tran tran@bio.uni-frankfurt.de

## Examples

```
demoDomainDf <- data.frame(
   orthoID = rep("protID", 4),
   start = c(1, 5, 100, 80),
   end = c(30, 40, 130, 110),
   evalue = c(0.001, 0.0005, 0.2, 0.004),
   feature_type = c(rep("pfam", 2), rep("smart", 2)),feature_id = c("pf1", "pf2", "sm1", "sm2")\mathcal{L}linearizeArchitecture(demoDomainDf, "protID", "evalue")
```
<span id="page-73-0"></span>mainLongRaw *An example of a raw long input file*

# Description

An example of a raw long input file

## Usage

data(mainLongRaw)

## Format

Dataframe

## Value

A data frame with 168 rows and 5 variables:

- geneID Seed or ortholog group ID, e.g. "100136at6656"
- ncbiID Taxon ID, e.g. "ncbi36329"
- orthoID Ortholog ID, e.g. "100136at6656|PLAF7@36329@1|Q8ILT8|1"
- FAS\_F First additional variable
- FAS\_B Second additional variable

<span id="page-73-1"></span>

<span id="page-74-0"></span>mainTaxonomyRank *Get all NCBI taxonomy rank names*

#### Description

Get all NCBI taxonomy rank names

#### Usage

mainTaxonomyRank()

## Value

A list of all available NCBI taxonomy rank names.

## Author(s)

Vinh Tran tran@bio.uni-frankfurt.de

#### Examples

mainTaxonomyRank()

modifyFeatureName *Modify feature names*

#### Description

Simplify feature names (e.g. TM for transmembrane domain, LCR for low complexity regions, remove tool names from domain name) and add weight to feature names (if available)

#### Usage

```
modifyFeatureName(domainDf = NULL)
```
## Arguments

domainDf domain data as a dataframe object

## Value

Dataframe contains simlified domain names in yLabel column

#### Author(s)

Vinh Tran tran@bio.uni-frankfurt.de

# Examples

```
domainFile <- system.file(
   "extdata", "domainFiles/101621at6656.domains",
   package = "PhyloProfile", mustWork = TRUE
\lambdaseedID <- "101621at6656"
domainDf <- parseDomainInput(seedID, domainFile, "file")
PhyloProfile:::modifyFeatureName(domainDf)
```
pairDomainPlotting *Create architecure plot for a pair of seed and ortholog protein*

#### Description

Create architecure plot for a pair of seed and ortholog protein

#### Usage

```
pairDomainPlotting(seed, ortho, seedDf, orthoDf, minStart, maxEnd,
    labelSize, titleSize, legendSize, showScore, showWeight, namePosition,
   firstDist, nameType, nameSize, segmentSize, nameColor, labelPos,
   colorPalette, font)
```
#### Arguments

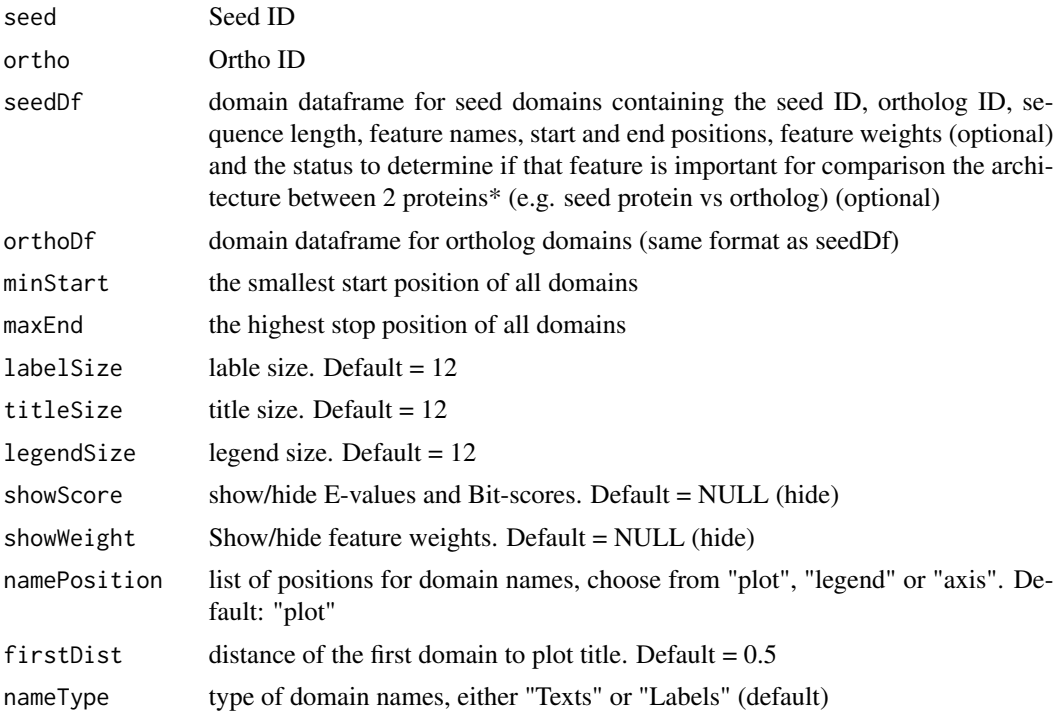

<span id="page-75-0"></span>

# <span id="page-76-0"></span>pairDomainPlotting 77

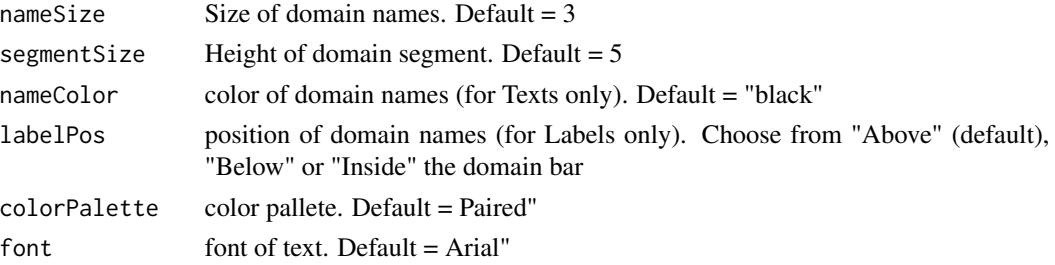

## Value

Domain plot of a pair proteins as a arrangeGrob object.

#### Author(s)

Vinh Tran tran@bio.uni-frankfurt.de

## See Also

[singleDomainPlotting](#page-90-0), [sortDomains](#page-92-0), [parseDomainInput](#page-77-0)

```
seed <- "101621at6656"
ortho <- "101621at6656|AGRPL@224129@0|224129_0:001955|1"
ortho \leq gsub("\\|", ":", ortho)
grepID <- paste(seed, "#", ortho, sep = "")
domainFile <- system.file(
    "extdata", "domainFiles/101621at6656.domains",
    package = "PhyloProfile", mustWork = TRUE
)
domainDf <- parseDomainInput(seed, domainFile, "file")
domainDf$feature_id_mod <- domainDf$feature_id
subdomainDf <- domainDf[grep(grepID, domainDf$seedID), ]
subdomainDf$feature <- as.character(subdomainDf$feature)
orthoDf <- subdomainDf[subdomainDf$orthoID == ortho,]
seedDf <- subdomainDf[subdomainDf$orthoID != ortho,]
minStart <- min(subdomainDf$start)
maxEnd <- max(c(subdomainDf$end, subdomainDf$length))
# resolve overlapping domains
seedDf <- PhyloProfile:::resolveOverlapFeatures(seedDf)
orthoDf <- PhyloProfile:::resolveOverlapFeatures(orthoDf)
# add feature colors
featureColorDf <- PhyloProfile:::addFeatureColors(seedDf, orthoDf)
seedDf <- featureColorDf[[1]]
orthoDf <- featureColorDf[[2]]
# do plot
g <- PhyloProfile:::pairDomainPlotting(
   seed,ortho,seedDf,orthoDf,minStart,maxEnd, font = "sans"
)
grid::grid.draw(g)
```
<span id="page-77-1"></span><span id="page-77-0"></span>parseDomainInput *Parse domain input file*

## Description

Get all domain annotations for one seed protein IDs.

#### Usage

```
parseDomainInput(seed = NULL, inputFile = NULL, type = "file")
```
# Arguments

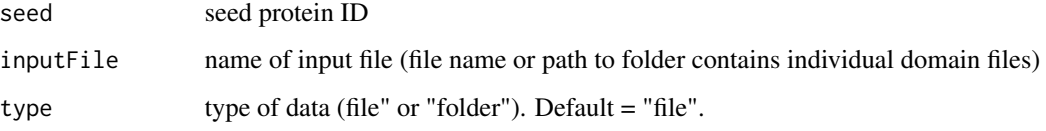

## Value

A dataframe for protein domains including seed ID, its orthologs IDs, sequence lengths, feature names, start and end positions, feature weights (optional) and the status to determine if that feature is important for comparison the architecture between 2 proteins\* (e.g. seed protein vs ortholog) (optional).

# Author(s)

Vinh Tran tran@bio.uni-frankfurt.de

#### See Also

[getDomainFolder](#page-50-0)

```
seed <- "101621at6656"
inputFile <- system.file(
    "extdata", "domainFiles/101621at6656.domains",
    package = "PhyloProfile", mustWork = TRUE
)
type <- "file"
parseDomainInput(seed, inputFile, type)
```
<span id="page-78-1"></span><span id="page-78-0"></span>parseInfoProfile *Parsing info for phylogenetic profiles*

## Description

Creating main dataframe for the input phylogenetic profiles based on selected input taxonomy level (e.g. strain, species) and reference taxon. The output contains the number of paralogs, the max/min/mean/median of VAR1 and VAR2.

#### Usage

parseInfoProfile(inputDf, sortedInputTaxa, taxaCount, coorthoCOMax)

#### Arguments

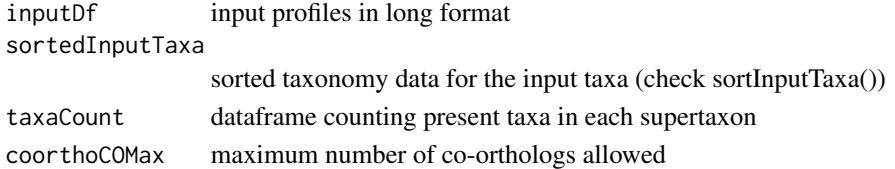

#### Value

A dataframe contains all info for the input phylogenetic profiles. This full processed profile that is required for several profiling analyses e.g. estimation of gene age (?estimateGeneAge) or identification of core gene (?getCoreGene).

#### Author(s)

Vinh Tran tran@bio.uni-frankfurt.de

#### See Also

[createLongMatrix](#page-19-0), [sortInputTaxa](#page-94-0), [calcPresSpec](#page-7-0), [mainLongRaw](#page-73-0)

```
library(dplyr)
data("mainLongRaw", package="PhyloProfile")
taxonIDs <- getInputTaxaID(mainLongRaw)
sortedInputTaxa <- sortInputTaxa(
   taxonIDs, "class", "Mammalia", NULL, NULL
\lambdataxaCount <- sortedInputTaxa %>% dplyr::group_by(supertaxon) %>%
    summarise(n = n(), .groups = "drop")
coorthoCOMax <- 999
parseInfoProfile(
    mainLongRaw, sortedInputTaxa, taxaCount, coorthoCOMax
)
```
<span id="page-79-0"></span>

Helper function to perform PCA

## Usage

performPCA(pcaDt)

## Arguments

pcaDt data matrix for PCA

## Value

A table contains coordinates of the first 3 PCs

## Author(s)

Vinh Tran tran@bio.uni-frankfurt.de

performUmap *Helper function to handle UMAP logic*

# Description

Helper function to handle UMAP logic

## Usage

performUmap(umapDt, randomSeed = 123, dim = 2)

# Arguments

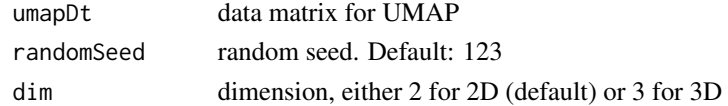

# Value

A table contains coordinates UMAP reduction

## Author(s)

Vinh Tran tran@bio.uni-frankfurt.de

<span id="page-80-0"></span>

Create dimension reduction plot

## Usage

```
plotDimRed(plotDf = NULL, legendPos = "bottom",
   colorPalette = "Set2", transparent = 0, textSize = 12, font = "Arial",
   highlightTaxa = NULL, dotZoom = 0)
```
## Arguments

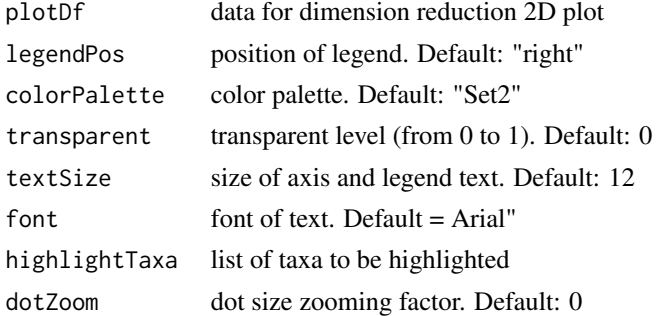

## Value

A plot as ggplot object

## Author(s)

Vinh Tran tran@bio.uni-frankfurt.de

# See Also

[prepareDimRedData](#page-83-0), [dimReduction](#page-29-0), [createDimRedPlotData](#page-17-0)

```
rawInput <- system.file(
   "extdata", "test.main.long", package = "PhyloProfile", mustWork = TRUE
\lambdalongDf <- createLongMatrix(rawInput)
data4dimRed <- prepareDimRedData(longDf, "phylum")
dimRedCoord <- dimReduction(data4dimRed)
plotDf <- createDimRedPlotData(dimRedCoord, data4dimRed)
plotDimRed(plotDf, font = "sans")
```
<span id="page-81-0"></span>

Create dimension reduction 3D plot

## Usage

```
plotDimRed3D(plotDf = NULL, legendPos = "bottom",
    colorPalette = "Set2", transparent = 0,highlightTaxa = NULL,
    dotDown = 0)
```
# Arguments

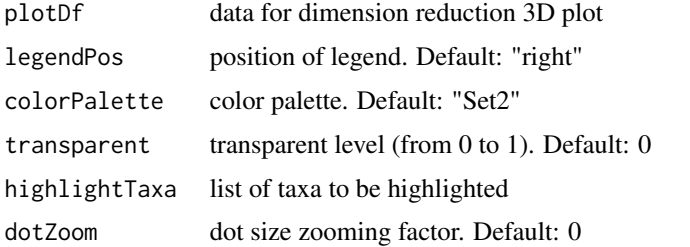

#### Value

A plot as ggplot object

#### Author(s)

Vinh Tran tran@bio.uni-frankfurt.de

## See Also

[prepareDimRedData](#page-83-0), [dimReduction](#page-29-0), [createDimRedPlotData](#page-17-0)

```
rawInput <- system.file(
   "extdata", "test.main.long", package = "PhyloProfile", mustWork = TRUE
\mathcal{L}longDf <- createLongMatrix(rawInput)
data4dimRed <- prepareDimRedData(longDf, "phylum")
dimRedCoord3d <- dimReduction(data4dimRed, dimension = "3d")
plotDf <- createDimRedPlotData(dimRedCoord3d, data4dimRed)
plotDimRed3D(plotDf)
```
<span id="page-82-1"></span><span id="page-82-0"></span>ppTaxonomyMatrix *An example of a taxonomy matrix*

## Description

An example of a taxonomy matrix

# Usage

```
data(ppTaxonomyMatrix)
```
# Format

Dataframe

## Value

A data frame with 10 rows and 162 variables:

- abbrName e.g. "ncbi10090"
- ncbiID e.g. "10090"
- fullName e.g. "Mus musculus"
- strain e.g. "10090" ...
- 

ppTree *An example of a taxonomy tree in newick format*

# Description

An example of a taxonomy tree in newick format

## Usage

data(ppTree)

# Format

Dataframe

## Value

A data frame with only one entry

• V1 tree in newick format

<span id="page-83-1"></span><span id="page-83-0"></span>prepareDimRedData *Prepare data for dimension reduction*

# Description

Prepare data for dimension reduction

## Usage

```
prepareDimRedData(longDf = NULL, taxonRank = NULL, type = "taxa",
    taxDB = NULL, filterVar = "both", cutoff = 0, groupLabelsBy = "taxa")
```
# Arguments

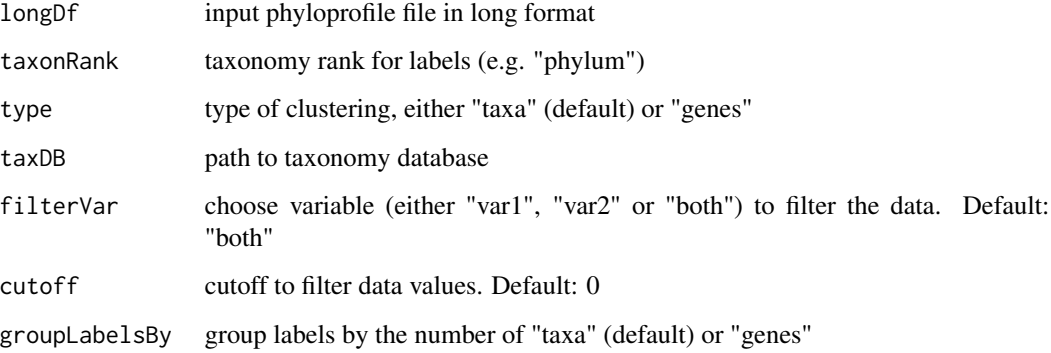

## Value

A dataframe in wide format

#### Author(s)

Vinh Tran tran@bio.uni-frankfurt.de

```
rawInput <- system.file(
   "extdata", "test.main.long", package = "PhyloProfile", mustWork = TRUE
)
longDf <- createLongMatrix(rawInput)
prepareDimRedData(longDf, "phylum")
```
<span id="page-84-0"></span>Download NCBI taxonomy database and parse information that are needed for PhyloProfile, including taxon IDs, their scientific names, systematic ranks, and parent (next higher) rank IDs.

#### Usage

```
processNcbiTaxonomy()
```
#### Value

A dataframe contains NCBI taxon IDs, taxon names, taxon ranks and the next higher taxon IDs (parent's IDs) of all taxa in the NCBI taxonomy database.

#### Author(s)

Vinh Tran tran@bio.uni-frankfurt.de

```
## Not run:
?processNcbiTaxonomy
preProcessedTaxonomy <- PhyloProfile:::processNcbiTaxonomy()
# save to text (tab-delimited) file
write.table(
    preProcessedTaxonomy,
   file = "preProcessedTaxonomy.txt",
   col.names = TRUE,
   row.names = FALSE,
   quote = FALSE,
   sep = "\t"
)
# save to rdata file
save(
   preProcessedTaxonomy, file = "preProcessedTaxonomy.RData", compress='xz'
)
## End(Not run)
```
<span id="page-85-0"></span>processOrthoID *Process ortholog IDs*

#### Description

Process ortholog IDs to identify duplicated IDs

## Usage

processOrthoID(dataHeat = NULL)

#### Arguments

dataHeat a data frame contains processed profiles (see ?fullProcessedProfile, ?filterProfileData)

# Value

the same dataframe as input, but the ortholog IDs are changed into <taxID:orthoID>. New column "orthoFreq" specifies if the ortholog IDs are single or duplicated

## Author(s)

Vinh Tran tran@bio.uni-frankfurt.de

## Examples

```
?processOrthoID
data("finalProcessedProfile", package="PhyloProfile")
processOrthoID(finalProcessedProfile)
```
profileWithTaxonomy *An example of a raw long input file together with the taxonomy info*

#### Description

An example of a raw long input file together with the taxonomy info

## Usage

```
data(profileWithTaxonomy)
```
## Format

Dataframe

## <span id="page-86-0"></span>qualitativeColours 87

## Value

A data frame with 20 rows and 12 variables:

- geneID Seed or ortholog group ID, e.g. "OG\_1017"
- ncbiID Taxon ID, e.g. "ncbi176299"
- orthoID Ortholog ID, e.g. "A.fabrum@176299@1582"
- var1 First additional variable
- var2 Second additional variable
- paralog Number of co-orthologs in the current taxon
- abbrName e.g. "ncbi176299"
- taxonID Taxon ID, e.g. "176299"
- fullName Full taxon name, e.g. "Agrobacterium fabrum str. C58"
- supertaxonID Supertaxon ID (only different than ncbiID in case working with higher taxonomy rank than input's)
- supertaxon Name of the corresponding supertaxon
- rank Rank of the supertaxon

qualitativeColours *Create qualitative colours*

## Description

Create qualitative colours

#### Usage

qualitativeColours(n, light = FALSE)

#### Arguments

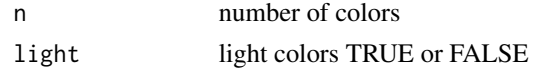

#### Value

list of n different colors

#### Source

Modified based on https://gist.github.com/peterk87/6011397

## Examples

PhyloProfile:::qualitativeColours(5)

<span id="page-87-1"></span><span id="page-87-0"></span>

Indexing all available ranks (including norank)

## Usage

```
rankIndexing(rankListFile = NULL)
```
#### Arguments

rankListFile Input file, where each row is a rank list of a taxon (see rankListFile in example)

## Value

A dataframe containing a list of all possible ranks and their indexed values.

#### Author(s)

Vinh Tran tran@bio.uni-frankfurt.de

## Examples

```
rankListFile <- system.file(
    "extdata", "data/rankList.txt", package = "PhyloProfile", mustWork = TRUE
)
PhyloProfile:::rankIndexing(rankListFile)
```
rankList *NCBI rank list for experimental data sets*

## Description

Data frame, in which each row contains the complete taxonomy ranks from the lowest systematic level (strain/species) upto the taxonomy root for one taxon in the experimental data sets.

## Usage

data(rankList)

## Format

Dataframe

#### <span id="page-88-0"></span>reduceProfile 89

## Value

A data frame with up to 41 columns and 95 rows corresponding to 95 taxa in the 2 experimental data sets

reduceProfile *Reduce the filtered profile data into supertaxon level*

## Description

Reduce data of the processed phylogenetic profiles from input taxonomy rank into supertaxon level (e.g. from species to phylum)

#### Usage

```
reduceProfile(filteredProfile)
```
#### Arguments

filteredProfile

dataframe contains the filtered profiles (see ?parseInfoProfile, ?filterProfileData and ?filteredProfile)

#### Value

A reduced dataframe contains only profile data for the selected supertaxon rank. This dataframe contains only supertaxa and their value (mVar1 & mVar2) for each gene.

#### Author(s)

Vinh Tran tran@bio.uni-frankfurt.de

# See Also

[parseInfoProfile](#page-78-0) for creating a full processed profile dataframe, [filterProfileData](#page-35-0) for filter processed profile and [filteredProfile](#page-34-0) for a demo filtered profile dataframe

```
data("filteredProfile", package="PhyloProfile")
reduceProfile(filteredProfile)
```
<span id="page-89-0"></span>resolveOverlapFeatures

*Modify domain dataframe to resolve overlapped domains/features*

## Description

Modify domain dataframe to resolve overlapped domains/features

#### Usage

resolveOverlapFeatures(domainDf)

## Arguments

domainDf input domain dataframe

## Value

Domain dataframe with modified feature names that join multiple domains of the same type that are not overlapped

## Author(s)

Vinh Tran tran@bio.uni-frankfurt.de

```
# get domain data
seedID <- "101621at6656"
domainFile <- system.file(
   "extdata", "domainFiles/101621at6656.domains",
   package = "PhyloProfile", mustWork = TRUE
\lambdadomainDf <- parseDomainInput(seedID, domainFile, "file")
# get seedDf and orthoDf
subDf <- domainDf[
   domainDf$seedID ==
    "101621at6656#101621at6656:AGRPL@224129@0:224129_0:001955:1",]
orthoDf <- subDf[subDf$orthoID == "101621at6656:DROME@7227@1:Q9VG04",]
# resolve overlapped featuers
PhyloProfile:::resolveOverlapFeatures(orthoDf)
```
<span id="page-90-1"></span>runPhyloProfile *Run PhyloProfile app*

#### Description

Run PhyloProfile app

## Usage

```
runPhyloProfile(configFile = NULL, host = NULL, port = NULL)
```
## Arguments

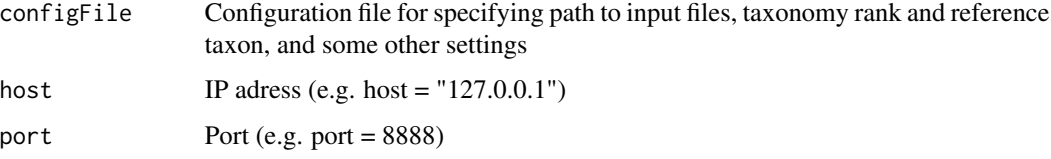

## Value

A shiny application - GUI version of PhyloProfile

# Examples

## Not run: ?runPhyloProfile runPhyloProfile()

## End(Not run)

<span id="page-90-0"></span>singleDomainPlotting *Create architecure plot for a single protein*

## Description

Create architecure plot for a single protein

## Usage

```
singleDomainPlotting(df, geneID, sep, labelSize, titleSize, minStart,
   maxEnd, colorPalette, showScore, showWeight, namePosition, firstDist,
   nameType, nameSize, segmentSize, nameColor, labelPos, font)
```
# <span id="page-91-0"></span>Arguments

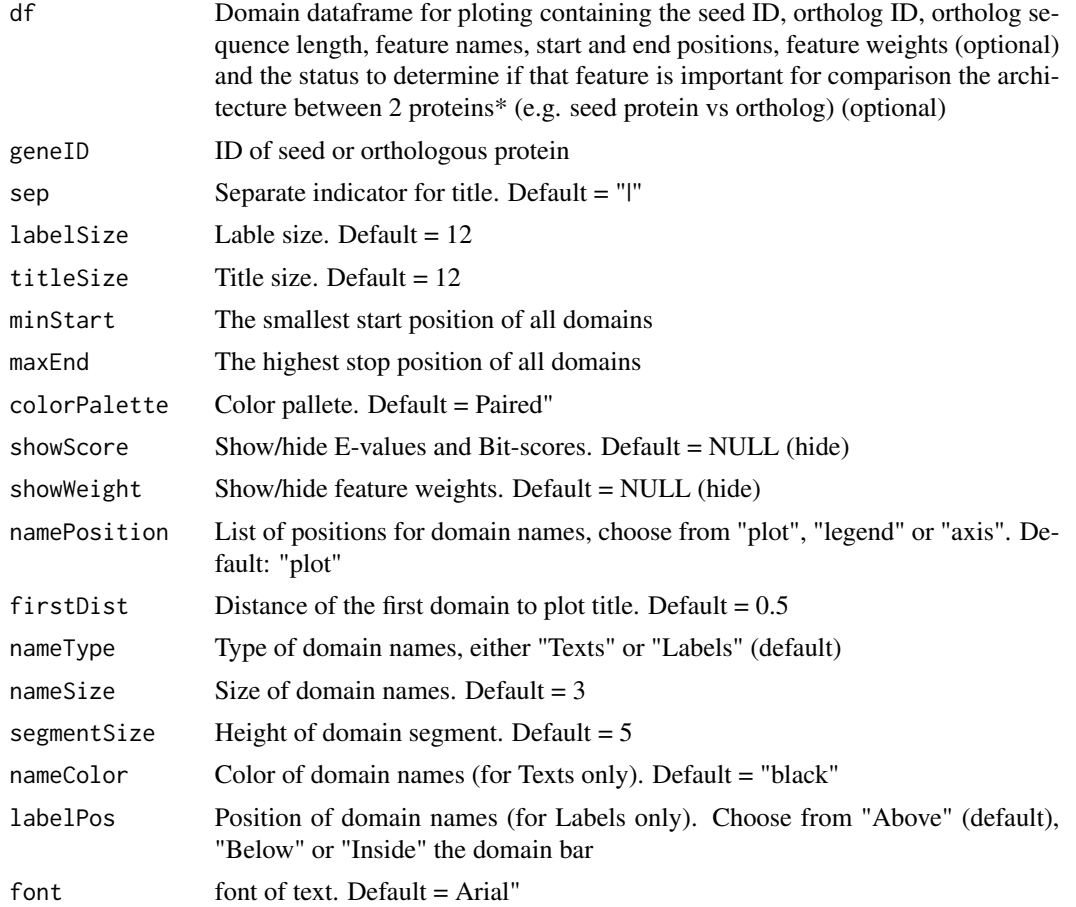

# Value

Domain plot of a single protein as a ggplot object.

# Author(s)

Vinh Tran tran@bio.uni-frankfurt.de

## See Also

[parseDomainInput](#page-77-0)

```
seed <- "101621at6656"
ortho <- "101621at6656|AGRPL@224129@0|224129_0:001955|1"
ortho \leq gsub("\\|", ":", ortho)
grepID <- paste(seed, "#", ortho, sep = "")
domainFile <- system.file(
```
#### <span id="page-92-1"></span>sortDomains 93

```
"extdata", "domainFiles/101621at6656.domains",
   package = "PhyloProfile", mustWork = TRUE
)
domainDf <- parseDomainInput(seed, domainFile, "file")
domainDf$feature_id_mod <- domainDf$feature_id
subdomainDf <- domainDf[grep(grepID, domainDf$seedID), ]
subdomainDf$feature <- as.character(subdomainDf$feature)
orthoDf <- subdomainDf[subdomainDf$orthoID == ortho,]
seedDf <- subdomainDf[subdomainDf$orthoID != ortho,]
minStart <- min(subdomainDf$start)
maxEnd <- max(c(subdomainDf$end, subdomainDf$length))
# resolve overlapping domains
seedDf <- PhyloProfile:::resolveOverlapFeatures(seedDf)
orthoDf <- PhyloProfile:::resolveOverlapFeatures(orthoDf)
# add feature colors
featureColorDf <- PhyloProfile:::addFeatureColors(seedDf, orthoDf)
seedDf <- featureColorDf[[1]]
orthoDf <- featureColorDf[[2]]
# do plot
g <- PhyloProfile:::singleDomainPlotting(
   seedDf, seed, minStart = minStart, maxEnd = maxEnd, font = "sans"
)
grid::grid.draw(g)
```
<span id="page-92-0"></span>sortDomains *Sort one domain dataframe based on the other domain dataframe*

#### **Description**

Sort domain dataframe of one protein (either seed or ortholog) based on the dataframe of the its paired protein, in order to bring the common domain feature in the same order which make it easy for comparing.

#### Usage

sortDomains(seedDf, orthoDf)

#### Arguments

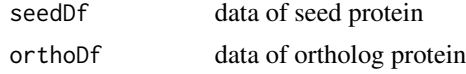

#### Value

Dataframe contains sorted domain list.

#### Author(s)

Vinh Tran tran@bio.uni-frankfurt.de

## Examples

```
# get domain data
seedID <- "101621at6656"
domainFile <- system.file(
   "extdata", "domainFiles/101621at6656.domains",
   package = "PhyloProfile", mustWork = TRUE
\lambdadomainDf <- parseDomainInput(seedID, domainFile, "file")
# get seedDf and orthoDf
subDf <- domainDf[
   domainDf$seedID ==
    "101621at6656#101621at6656:AGRPL@224129@0:224129_0:001955:1",]
orthoDf <- subDf[subDf$orthoID == "101621at6656:DROME@7227@1:Q9VG04",]
seedDf <- subDf[subDf$orthoID != "101621at6656:DROME@7227@1:Q9VG04",]
# sort
PhyloProfile:::sortDomains(seedDf, orthoDf)
```
sortDomainsByList *Sort one domain dataframe based on list of ordered feature types*

## Description

Sort domain dataframe of one protein based on a given list of ordered feature types

## Usage

```
sortDomainsByList(domainDf = NULL, featureClassOrder = NULL)
```
#### Arguments

domainDf domain dataframe featureClassOrder vector of ordered feature classes

#### Value

Dataframe contains sorted domain list.

## Author(s)

Vinh Tran tran@bio.uni-frankfurt.de

```
# get domain data
seedID <- "101621at6656"
domainFile <- system.file(
   "extdata", "domainFiles/101621at6656.domains",
   package = "PhyloProfile", mustWork = TRUE
```
<span id="page-93-0"></span>

# <span id="page-94-1"></span>sortInputTaxa 95

```
)
domainDf <- parseDomainInput(seedID, domainFile, "file")
# get seedDf and orthoDf
subDf <- domainDf[
   domainDf$seedID ==
    "101621at6656#101621at6656:AGRPL@224129@0:224129_0:001955:1",]
orthoDf <- subDf[subDf$orthoID == "101621at6656:DROME@7227@1:Q9VG04",]
featureClassOrder <- c("pfam", "smart", "tmhmm", "coils", "signalp", "seg",
    "flps")
# sort
PhyloProfile:::sortDomainsByList(orthoDf, featureClassOrder)
```
<span id="page-94-0"></span>sortInputTaxa *Sort list of (super)taxa based on a selected reference (super)taxon*

# Description

Sort list of (super)taxa based on a selected reference (super)taxon

## Usage

```
sortInputTaxa(taxonIDs = NULL, rankName, refTaxon = NULL,
   taxaTree = NULL, sortedTaxonList = NULL, taxDB = NULL)
```
## Arguments

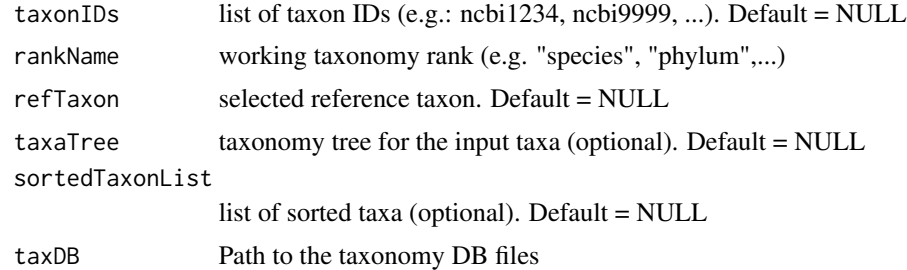

#### Value

A taxonomy matrix for the input taxa ordered by the selected reference taxon. This matrix is sorted either based on the NCBI taxonomy info, or based on an user-defined taxonomy tree (if provided).

## Author(s)

Vinh Tran tran@bio.uni-frankfurt.de

#### See Also

```
getNameList, getTaxonomyMatrix, createUnrootedTree, sortTaxaFromTree, getInputTaxaName,
getInputTaxaID, createLongMatrix
```
#### Examples

```
taxonIDs \leq c(
    "ncbi10116", "ncbi123851", "ncbi3702", "ncbi13616", "ncbi9606"
)
sortInputTaxa(taxonIDs, "species", "Homo sapiens", NULL, NULL)
```
<span id="page-95-0"></span>sortTaxaFromTree *Get sorted supertaxon list based on a rooted taxonomy tree*

#### Description

Get sorted supertaxon list based on a rooted taxonomy tree

#### Usage

sortTaxaFromTree(tree)

## Arguments

tree an "phylo" object for a rooted taxonomy tree

#### Value

A list of sorted taxa obtained the input taxonomy tree.

# Author(s)

Vinh Tran tran@bio.uni-frankfurt.de

# See Also

[ppTaxonomyMatrix](#page-82-0) for a demo taxonomy matrix data

```
data("ppTaxonomyMatrix", package = "PhyloProfile")
# create taxonomy tree rooted by ncbi10090
tree <- createUnrootedTree(ppTaxonomyMatrix)
rootedTree <- ape::root(tree, outgroup = "ncbi10090", resolve.root = TRUE)
# get taxon list sorted from tree
sortTaxaFromTree(rootedTree)
```
<span id="page-95-1"></span>

<span id="page-96-0"></span>taxa2dist *taxa2dist*

# Description

taxa2dist

## Usage

 $taxa2dist(x, varstep = FALSE, check = TRUE, labels)$ 

## Arguments

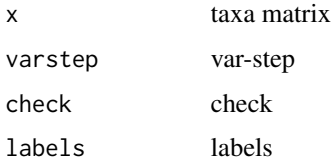

## Value

a distance matrix

# Author(s)

function from taxize library

taxonNamesReduced *NCBI Taxonomy reduced data set*

## Description

A list of NCBI taxonomy info (including taxon IDs, taxon names, their systematic taxonomy rank and IDs of their next rank - parent IDs) for 95 taxa in two experimental sets included in PhyloProfilData package.

## Usage

```
data(taxonNamesReduced)
```
# Format

Dataframe

## Value

A data frame with 4 columns:

- ncbiID e.g. "10090"
- fullName e.g. "Mus musculus"
- rank e.g. "species"
- parentID e.g. "862507"

taxonomyMatrix *Taxonomy matrix for experimental data sets*

# Description

Data frame containing the fully aligned taxonomy IDs of 95 taxa in the experimental data sets. By talking into account both the defined ranks (e.g. strain, This data is used for clustering and then creating a taxon tree. It is used also for cross-linking between different taxonomy ranks within a taxon.

## Usage

data(taxonomyMatrix)

## Format

Dataframe

## Value

A data frame with up to 149 columns and 95 rows corresponding to 95 taxa in the 2 experimental data sets

taxonomyTableCreator *Align NCBI taxonomy IDs of list of taxa into a sorted rank list.*

## Description

Align NCBI taxonomy IDs of list of taxa into a sorted rank list.

## Usage

```
taxonomyTableCreator(idListFile = NULL, rankListFile = NULL)
```
# Arguments

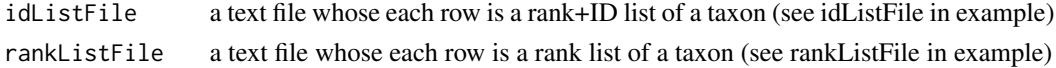

<span id="page-97-0"></span>

## <span id="page-98-0"></span>varDistTaxPlot 99

## Value

An aligned taxonomy dataframe which contains all the available taxonomy ranks from the id and rank list file. This dataframe can be used for creating a well resolved taxonomy tree (see ?create-UnrootedTree) and sorting taxa based on a selected reference taxon (see ?sortInputTaxa).

#### Author(s)

Vinh Tran tran@bio.uni-frankfurt.de

#### See Also

[rankIndexing](#page-87-0), [createUnrootedTree](#page-21-0), [sortInputTaxa](#page-94-0)

#### Examples

```
idListFile <- system.file(
    "extdata", "data/idList.txt", package = "PhyloProfile", mustWork = TRUE
)
rankListFile <- system.file(
    "extdata", "data/rankList.txt", package = "PhyloProfile", mustWork = TRUE
)
taxonomyTableCreator(idListFile, rankListFile)
```
varDistTaxPlot *Create variable distribution comparison plot*

## Description

Create variable distribution plots between 2 groups of taxa for a selected gene.

#### Usage

varDistTaxPlot(data, plotParameters)

#### Arguments

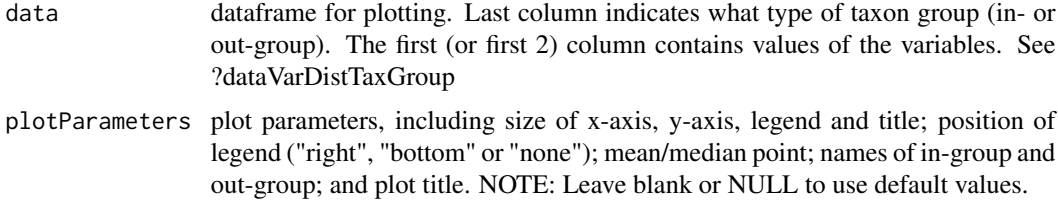

#### Value

Distribution plots as a grob (gtable) object. Use grid.draw to plot.

## Author(s)

Vinh Tran tran@bio.uni-frankfurt.de

# See Also

[dataVarDistTaxGroup](#page-28-0)

## Examples

```
data("mainLongRaw", package="PhyloProfile")
data <- mainLongRaw
inGroup <- c("ncbi9606", "ncbi10116")
variable <- colnames(data)[c(4, 5)]
plotDf <- dataVarDistTaxGroup(data, inGroup, "101621at6656", variable)
plotParameters <- list(
    "xSize" = 12,"ySize" = 12,
    "titleSize" = 15,
    "legendSize" = 12,
    "legendPosition" = "right",
    "mValue" = "mean","inGroupName" = "In-group",
    "outGroupName" = "Out-group",
    "title" = "101621at6656"
\mathcal{L}g <- varDistTaxPlot(plotDf, plotParameters)
grid::grid.draw(g)
```
wideToLong *Transform input file in wide matrix into long matrix format*

# Description

Transform input file in wide matrix into long matrix format

## Usage

```
wideToLong(inputFile = NULL)
```
## Arguments

inputFile input file in wide matrix format

## Value

A data frame of input data in long-format containing seed gene IDs ( or orthologous group IDs), their orthologous proteins together with the corresponding taxonomy IDs and values of (up to) two additional variables.

<span id="page-99-0"></span>

#### <span id="page-100-0"></span>xmlParser 101

# Author(s)

Vinh Tran tran@bio.uni-frankfurt.de

#### Examples

```
inputFile <- system.file(
   "extdata", "test.main.wide", package = "PhyloProfile", mustWork = TRUE
)
wideToLong(inputFile)
```
xmlParser *Parse orthoXML input file*

## Description

Parse orthoXML input file

## Usage

xmlParser(inputFile = NULL)

# Arguments

inputFile input file in xml format

## Value

A data frame of input data in long-format containing seed gene IDs ( or orthologous group IDs), their orthologous proteins together with the corresponding taxonomy IDs and values of (up to) two additional variables.

# Author(s)

Vinh Tran tran@bio.uni-frankfurt.de

```
inputFile <- system.file(
    "extdata", "test.main.xml", package = "PhyloProfile", mustWork = TRUE
)
xmlParser(inputFile)
```
# **Index**

addDimRedTaxaColors, [4](#page-3-0) addFeatureColors, [5](#page-4-0) addRankDivisionPlot, [6](#page-5-0) calcPresSpec, [8,](#page-7-1) *[79](#page-78-1)* checkColorPalette, [9](#page-8-0) checkInputValidity, [10](#page-9-0) checkNewick, [10](#page-9-0) checkOmaID, *[10](#page-9-0)*, [11](#page-10-0) checkOverlapDomains, [12](#page-11-0) clusterDataDend, [13,](#page-12-0) *[49](#page-48-0)* compareMedianTaxonGroups, [14](#page-13-0) compareTaxonGroups, [15](#page-14-0) createArchiPlot, [16](#page-15-0) createDimRedPlotData, *[5](#page-4-0)*, [18,](#page-17-1) *[81,](#page-80-0) [82](#page-81-0)* createGeneAgePlot, [19](#page-18-0) createLongMatrix, [20,](#page-19-1) *[28,](#page-27-0) [29](#page-28-1)*, *[40](#page-39-0)*, *[55](#page-54-2)*, *[79](#page-78-1)*, *[95](#page-94-1)* createPercentageDistributionData, [21,](#page-20-0) *[24](#page-23-0)* createProfileFromOma, [22](#page-21-1) createUnrootedTree, [22,](#page-21-1) *[95](#page-94-1)*, *[99](#page-98-0)* createVarDistPlot, [23](#page-22-0) createVariableDistributionData, *[24](#page-23-0)*, [24,](#page-23-0) *[26](#page-25-0)* createVariableDistributionDataSubset, *[24](#page-23-0)*, [25](#page-24-0)

dataCustomizedPlot, [26,](#page-25-0) *[67–](#page-66-0)[69](#page-68-0)* dataFeatureTaxGroup, [27,](#page-26-0) *[34](#page-33-0)* dataMainPlot, [28,](#page-27-0) *[67](#page-66-0)[–69](#page-68-0)* dataVarDistTaxGroup, [29,](#page-28-1) *[100](#page-99-0)* dimReduction, *[5](#page-4-0)*, *[18](#page-17-1)*, [30,](#page-29-1) *[81,](#page-80-0) [82](#page-81-0)* distributionTest, [31](#page-30-0)

estimateGeneAge, *[19](#page-18-0)*, [31,](#page-30-0) *[42](#page-41-0)*

fallbackUmap, [33](#page-32-0) fastaParser, *[20](#page-19-1)*, [33](#page-32-0) featureDistTaxPlot, [34](#page-33-0) filteredProfile, [35,](#page-34-1) *[89](#page-88-0)*

filterProfileData, *[27,](#page-26-0) [28](#page-27-0)*, [36,](#page-35-1) *[40](#page-39-0)*, *[89](#page-88-0)* finalProcessedProfile, [38](#page-37-0) fromInputToProfile, *[37](#page-36-0)*, [39,](#page-38-0) *[48](#page-47-0)* fullProcessedProfile, *[26](#page-25-0)*, *[32](#page-31-0)*, *[37](#page-36-0)*, [41](#page-40-0) geneAgePlotDf, *[19](#page-18-0)*, [42](#page-41-0) generateSinglePlot, [43](#page-42-0) getAllDomainsOma, [44](#page-43-0) getAllFastaOma, [44](#page-43-0) getCommonAncestor, [45](#page-44-0) getCoreGene, [46](#page-45-0) getDataClustering, *[13](#page-12-0)*, [47,](#page-46-0) *[50](#page-49-0)* getDataForOneOma, *[22](#page-21-1)*, *[44,](#page-43-0) [45](#page-44-0)*, [48,](#page-47-0) *[60](#page-59-0)* getDendrogram, [49](#page-48-0) getDistanceMatrix, *[13](#page-12-0)*, [50](#page-49-0) getDomainFolder, [51,](#page-50-1) *[78](#page-77-1)* getFastaFromFasInput, [51](#page-50-1) getFastaFromFile, [52](#page-51-0) getFastaFromFolder, [53](#page-52-0) getIDsRank, [54](#page-53-0) getInputTaxaID, *[11](#page-10-0)*, *[40](#page-39-0)*, [55,](#page-54-2) *[56](#page-55-1)*, *[95](#page-94-1)* getInputTaxaName, *[40](#page-39-0)*, [55,](#page-54-2) *[95](#page-94-1)* getNameList, *[32](#page-31-0)*, *[56](#page-55-1)*, [56,](#page-55-1) *[95](#page-94-1)* getOmaDataForOneOrtholog, [57](#page-56-0) getOmaDomainFromURL, [57](#page-56-0) getOmaMembers, [58](#page-57-0) getQualColForVector, [59](#page-58-0) getSelectedFastaOma, [59](#page-58-0) getSelectedTaxonNames, [60](#page-59-0) getTaxHierarchy, [61](#page-60-0) getTaxonomyInfo, [62](#page-61-1) getTaxonomyMatrix, *[7](#page-6-0)*, *[23](#page-22-0)*, *[32](#page-31-0)*, [62,](#page-61-1) *[95](#page-94-1)* getTaxonomyRanks, [63](#page-62-0) gridArrangeSharedLegend, [64](#page-63-0) groupLabelDimRedData, [65](#page-64-0)

hclust, *[13](#page-12-0)* heatmapPlotting, *[7](#page-6-0)*, [66,](#page-65-0) *[69](#page-68-0)* heatmapPlottingFast, [67](#page-66-0) highlightProfilePlot, *[7](#page-6-0)*, [69](#page-68-0)

#### INDEX  $103$

id2name , [70](#page-69-0) idList , [71](#page-70-0)

joinPlotMergeLegends , [72](#page-71-0)

linearizeArchitecture , [73](#page-72-0)

mainLongRaw , *[21](#page-20-0)* , *[24](#page-23-0) [–26](#page-25-0)* , *[53](#page-52-0)* , *[55](#page-54-2)* , [74](#page-73-1) , *[79](#page-78-1)* mainTaxonomyRank , [75](#page-74-0) modifyFeatureName , [75](#page-74-0)

pairDomainPlotting , *[17](#page-16-0)* , [76](#page-75-0) parseDomainInput , *[17](#page-16-0)* , *[28](#page-27-0)* , *[77](#page-76-0)* , [78](#page-77-1) , *[92](#page-91-0)* parseInfoProfile , *[26](#page-25-0)* , *[32](#page-31-0)* , *[37](#page-36-0)* , *[40](#page-39-0)* , *[47](#page-46-0)* , [79](#page-78-1) , *[89](#page-88-0)* performPCA, [80](#page-79-0) performUmap, [80](#page-79-0) plotDimRed , [81](#page-80-0) plotDimRed3D, [82](#page-81-0) ppTaxonomyMatrix , *[23](#page-22-0)* , [83](#page-82-1) , *[96](#page-95-1)* ppTree , *[11](#page-10-0)* , [83](#page-82-1) prepareDimRedData , *[5](#page-4-0)* , *[18](#page-17-1)* , *[30](#page-29-1)* , *[65](#page-64-0)* , *[81](#page-80-0) , [82](#page-81-0)* , [84](#page-83-1) processNcbiTaxonomy, [85](#page-84-0) processOrthoID , [86](#page-85-0) profileWithTaxonomy , *[8](#page-7-1)* , [86](#page-85-0)

qualitativeColours , *[59](#page-58-0)* , [87](#page-86-0)

rankIndexing , [88](#page-87-1) , *[99](#page-98-0)* rankList, [88](#page-87-1) reduceProfile , *[37](#page-36-0)* , *[40](#page-39-0)* , [89](#page-88-0) resolveOverlapFeatures , [90](#page-89-0) runPhyloProfile , [91](#page-90-1)

singleDomainPlotting , *[17](#page-16-0)* , *[77](#page-76-0)* , [91](#page-90-1) sortDomains , *[17](#page-16-0)* , *[77](#page-76-0)* , [93](#page-92-1) sortDomainsByList , [94](#page-93-0) sortInputTaxa , *[40](#page-39-0)* , *[79](#page-78-1)* , [95](#page-94-1) , *[99](#page-98-0)* sortTaxaFromTree , *[95](#page-94-1)* , [96](#page-95-1)

taxa2dist , *[23](#page-22-0)* , [97](#page-96-0) taxonNamesReduced , [97](#page-96-0) taxonomyMatrix , [98](#page-97-0) taxonomyTableCreator , [98](#page-97-0)

varDistTaxPlot , [99](#page-98-0)

wideToLong , *[20](#page-19-1)* , [100](#page-99-0)

xmlParser , *[20](#page-19-1)* , [101](#page-100-0)